# Web Programming

Lecture 3 – JavaScript Basics

# Origins

- JavaScript was originally developed by Netscape as "LiveScript."
- In 1995, Sun and Netscape worked on it and its name became "JavaScript."
- It became standardized in the late 1990s (currently in version 3of ECMA 262).
- Netscape 7 and Internet Explorer 6 both support ECMA 262 v. 3.

#### The Three Parts of JavaScript

- JavaScript has three parts:
	- *Core* –the heart of the language, including operators, expressions, statements and subprograms.
	- *Client side* collection of objects that support control of the browser and interactions with users (e.g., mouse clicks).
	- *Server side* collections of objects that make the language useful on a Web server, e.g., supporting communication with a database management system.

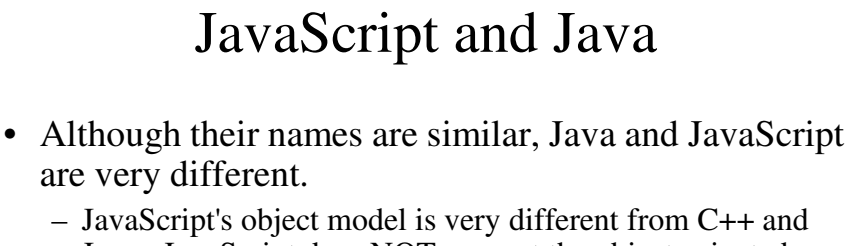

- Java. JavaScript does NOT support the object-oriented software development paradigm.
- Java is a strongly-typed language; JavaScript is dynamically typed and does not necessarily require declarations
- Java objects are static (their collections of methods and properties are fixed at compile time); JavaScript's objects are dynamic.
- Their biggest similarity is syntax.

#### Uses of JavaScript • JavaScript was developed originally to provide programming capability for the Web. • Client-side JavaScript allows the client to do a lot of tasks that would otherwise have to be done on a potentially overtaxed server. • JavaScript is an alternative to Java applets. • Interaction with form elements such as button and menus can

be specified in JavaScript. • The Document Object Model (DOM) allows JavaScript to access and modify CSS properties and XHTML document

content, making XHTML documents dynamic.

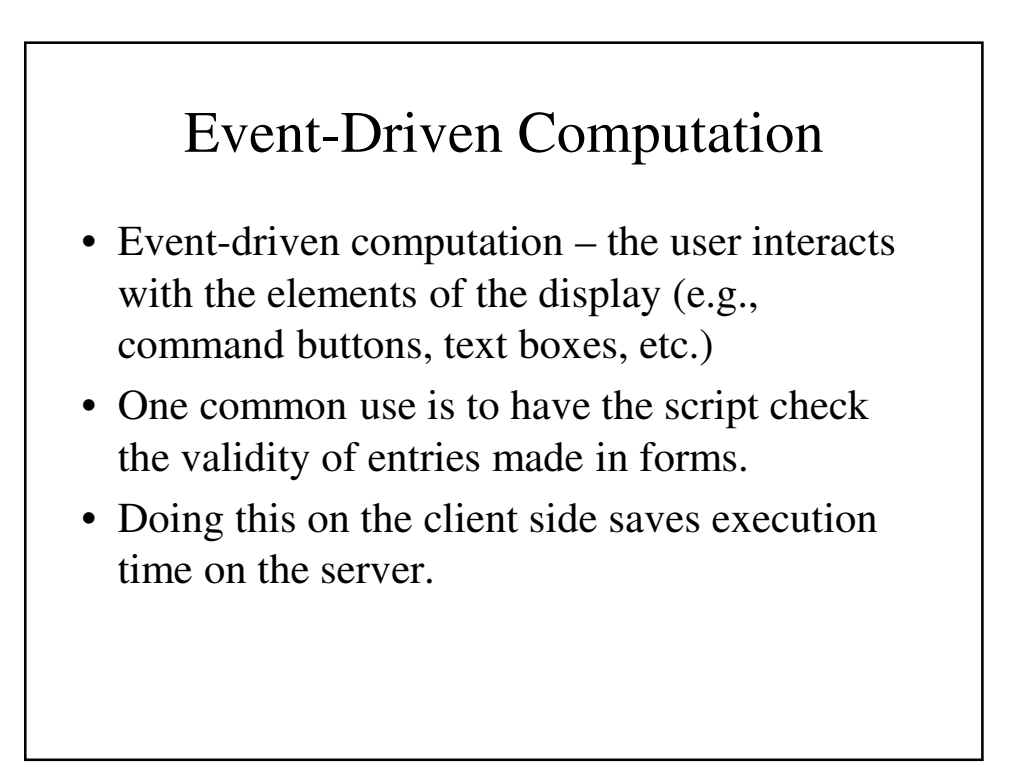

## Browsers and XHTML/JavaScript Documents

- If the browser reads an  $(X)$ HTML document, it displays the content using information provided by the accompanying tags.
- When a browser encounters a JavaScript script, it executes the script before returning to the tasks of displaying the document.
- Scripts producing content only when requested (or reacting to an "event") appear in the head of an XHTML document.
- Scripts that are interpreted just once (when loading) appear in the document's body.

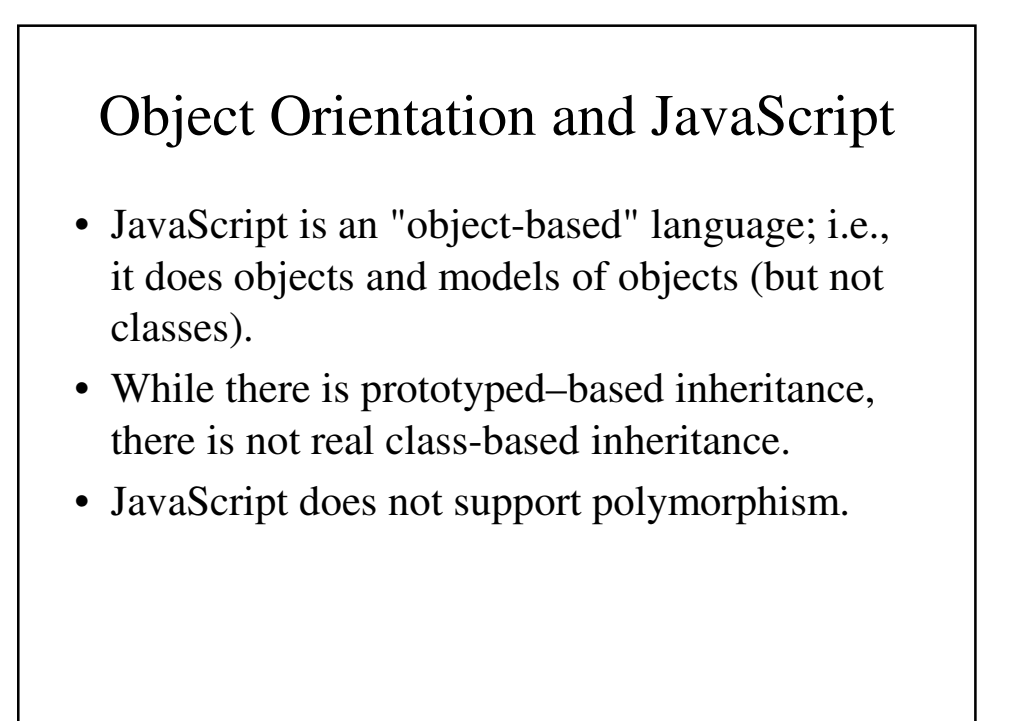

# JavaScript Objects

- JavaScript objects are collections of properties, which can be data properties or method properties.
- Data properties are either primitive values or references to other objects.
- All objects in a JavaScript program are accessed indirectly though variables.
- All other objects are specializations of the root object **Object**.

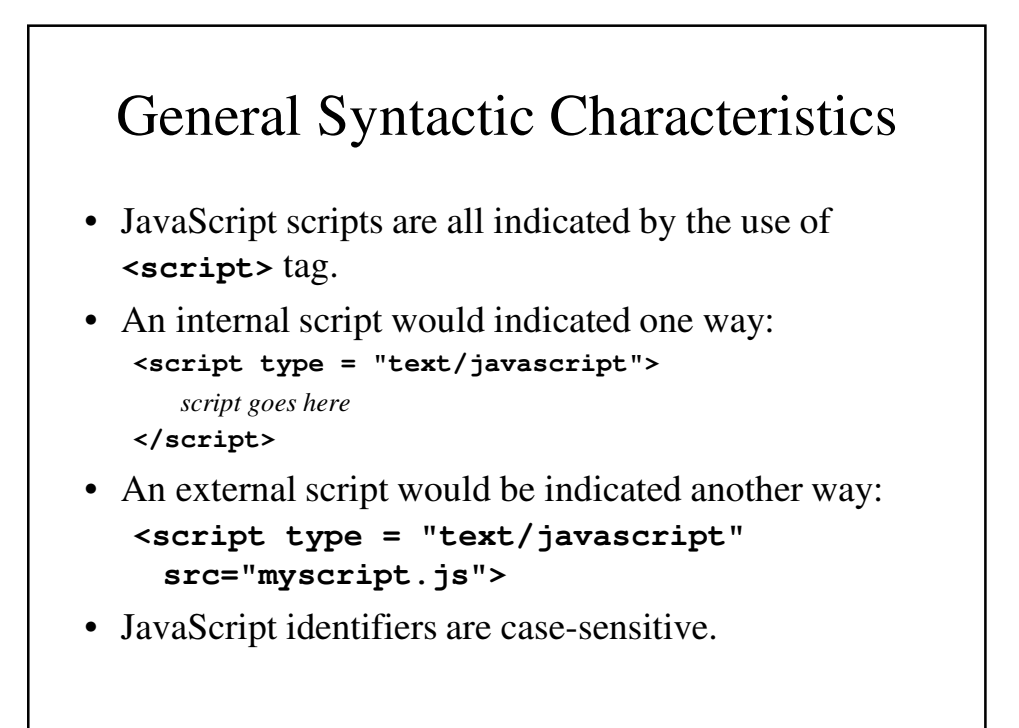

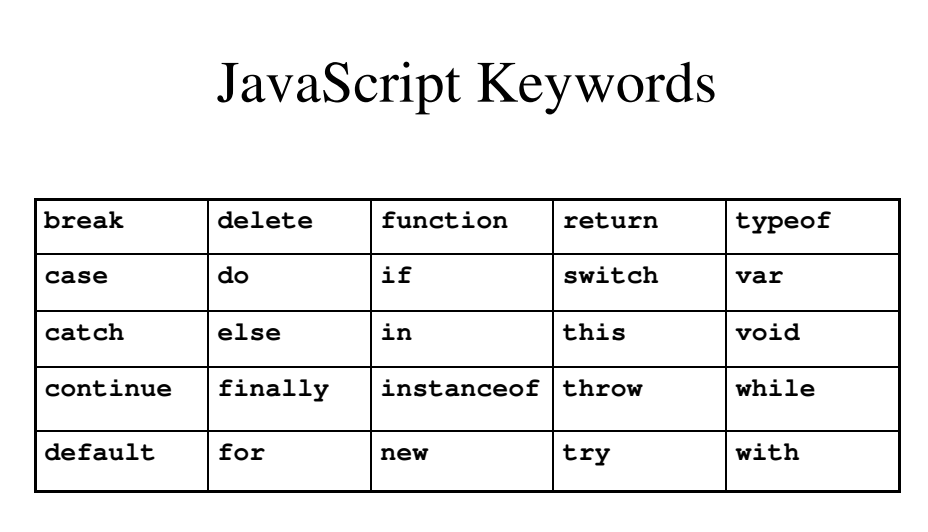

*NB – other words that are reserved for future use can be found at*  **http://www.ecma.ch**

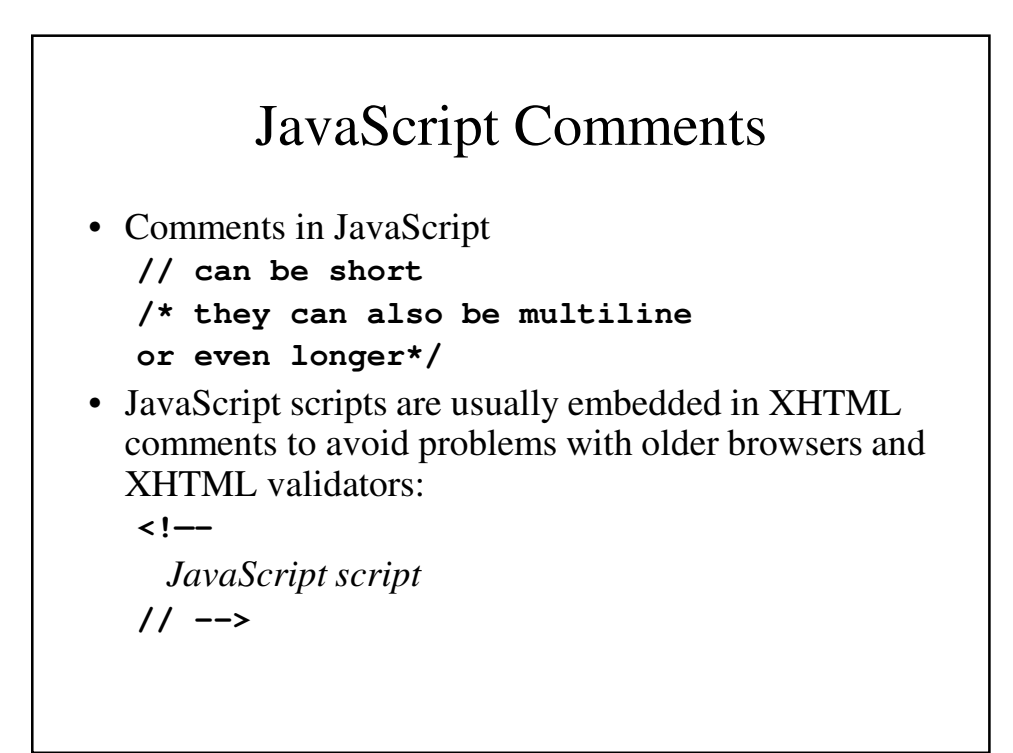

## JavaScript Syntax

- There are other problems that can come from placing JavaScript scripts in XHTML comments. For this reasons, it is usually a better idea to place them in separate files.
- While JavaScript does not require semi-colons (it normally assumes that the end-of-line ends the statements, using semi-colons can avoid some potential problems.

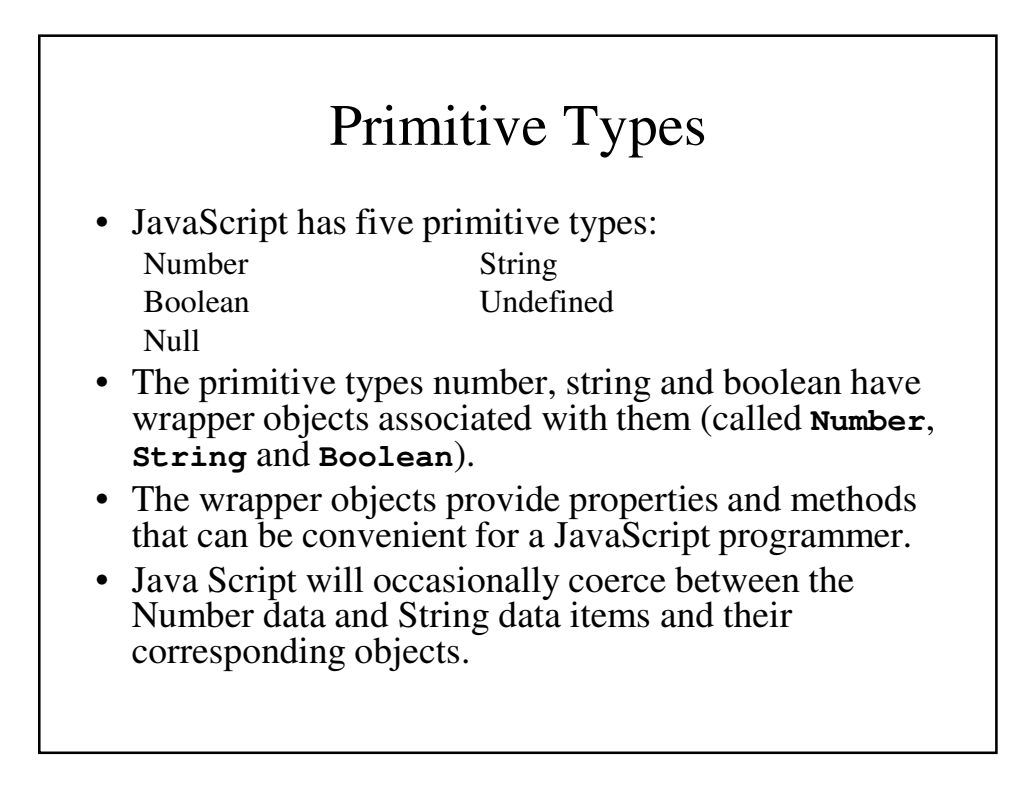

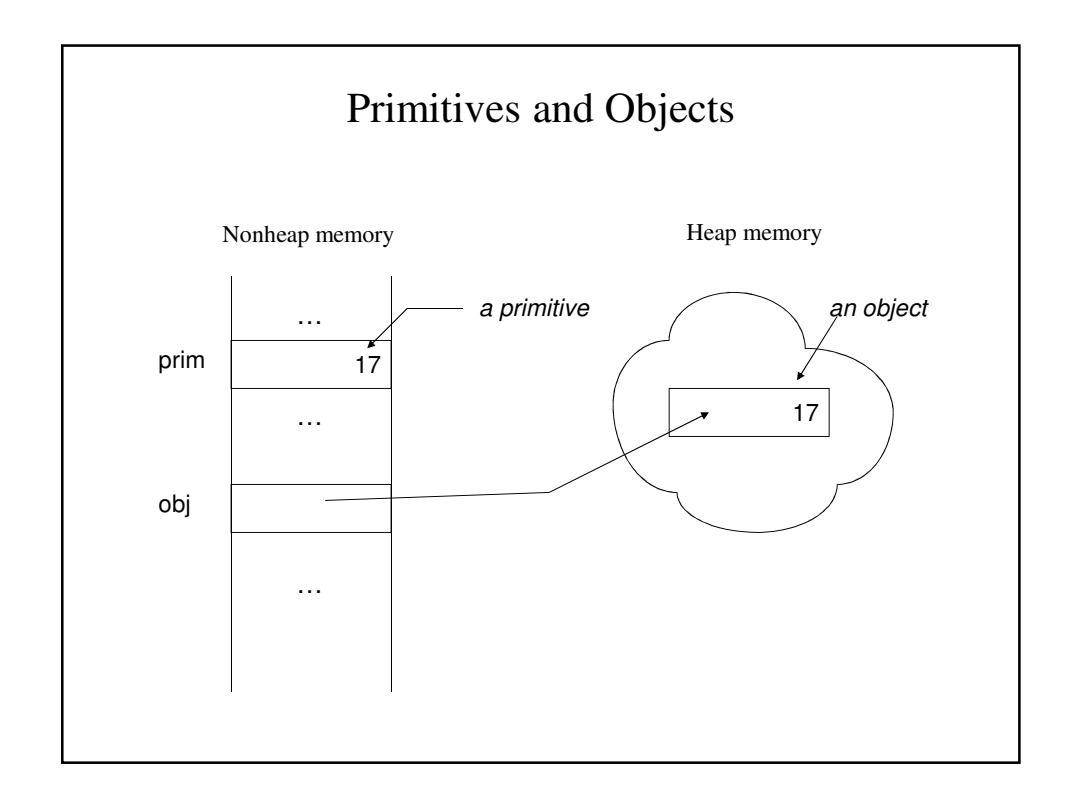

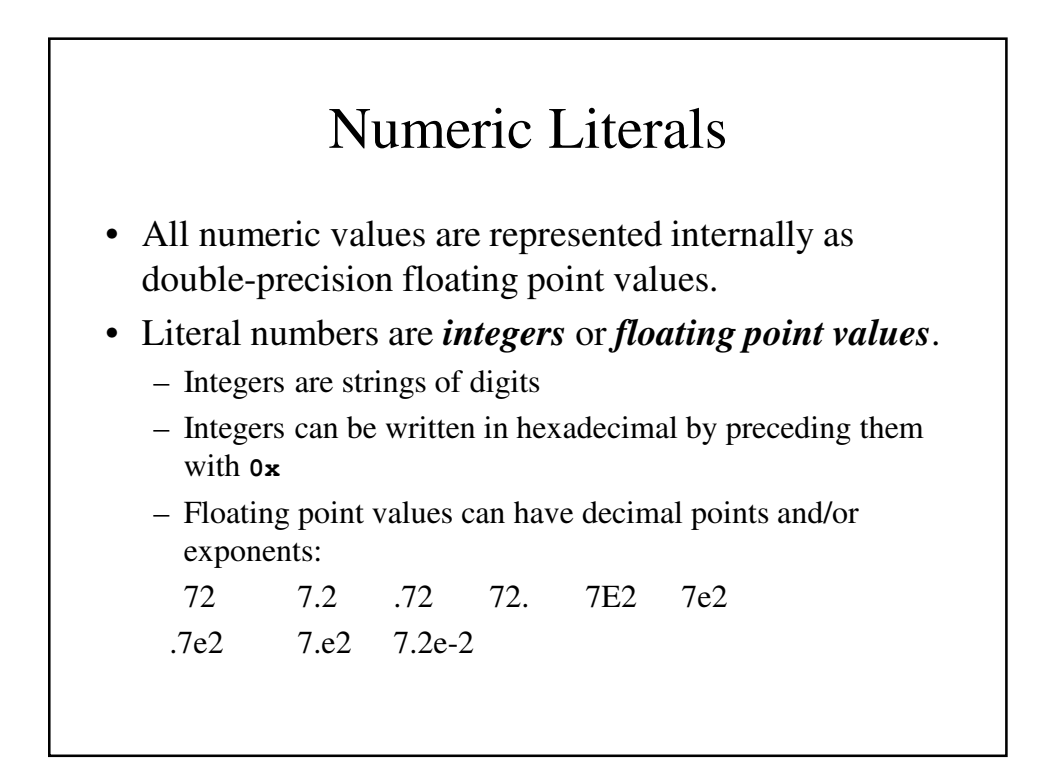

# String Literals

- String literals can be enclosed in single quotes (**'**) or double quotes (**"**) and can contain 0 or more characters.
- They can include escape sequences such as **\n** and **\t**
- A backslash can be used to enclose quotes inside a string:

**"\"This isn\'t the first time,\", he said."**

• 2 backslashes place a backslash in the string: **"D:\\bookfiles"**

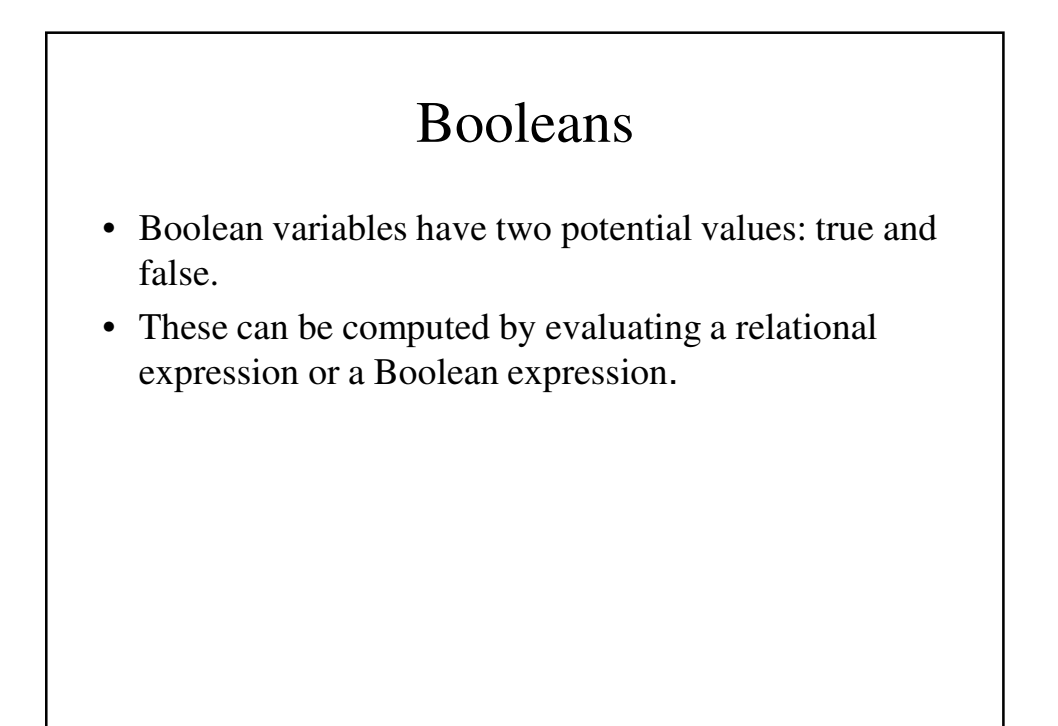

#### **null** And **undefined**

- The only value that type Null can take is **null**, which means that it does not refer to an object.
	- As a Boolean, **null** is **false**.
	- As a Number, **null** is **0**.
- Undefined's only value is undefined. It is assigned when a variable has not been assigned a value or does not exist.
	- As a Boolean, **undefined** is **false**.
	- As a Number, **undefined** is **0**.

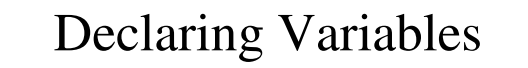

- Since JavaScript variables are dynamically typed, any variable can be used for anything.
- The interpreter will usually convert the variable's type to whatever it needs.
- A declaration has the keyword var followed by a list of variable name (that may or may not include an initial value): **var counter, index,**

```
pi = 3.14159265,
quarterback = "John Elway",
stop_flag = true;
```
• While explicit declarations are not required,the are recommended.

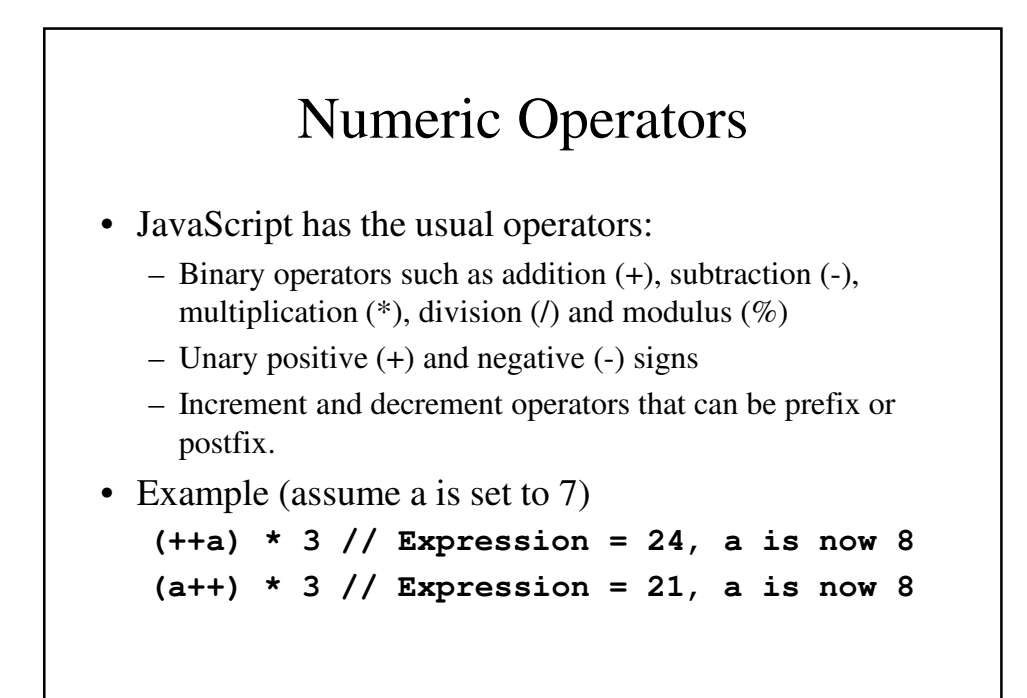

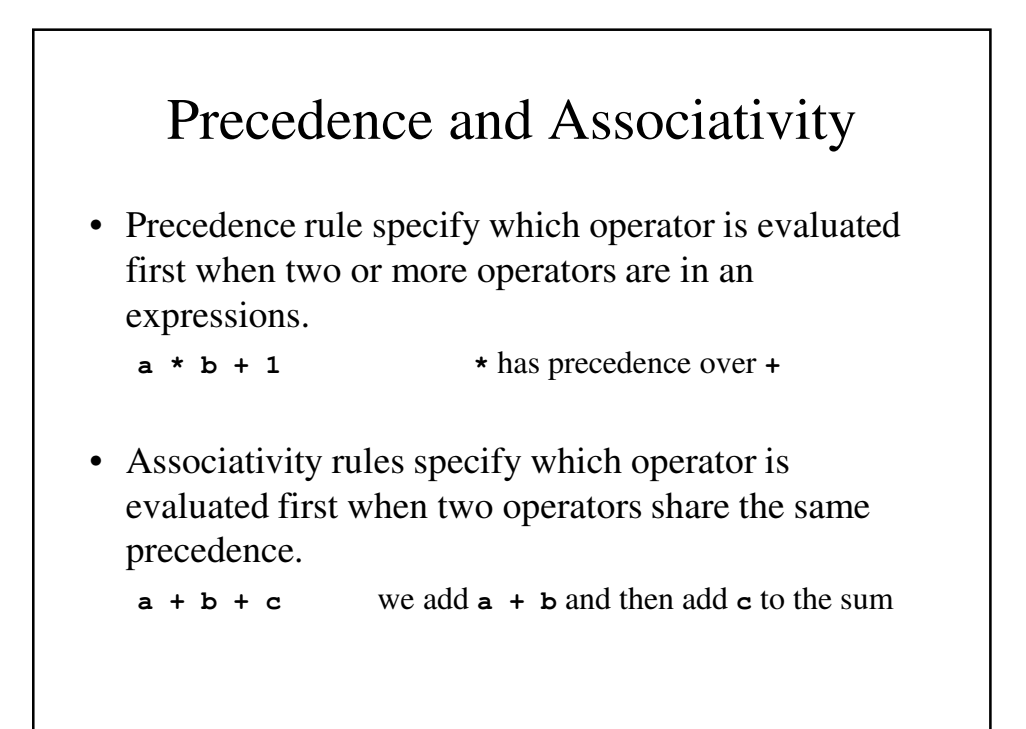

## Precedence and Associativity in JavaScript

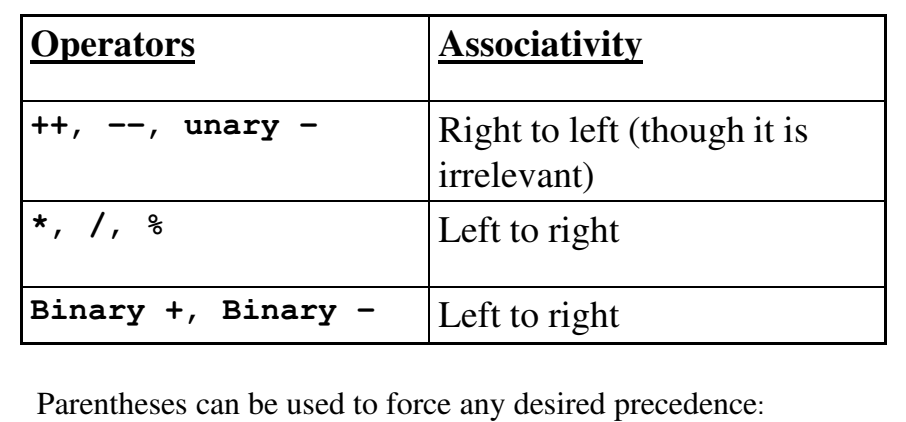

**(a + b) \* c**

Operators in JavaScript: Example **var a = 2, b = 4, c, d; c = 3 + a \* b; // c is now 11 d = b / a / 2; // d is now 1**

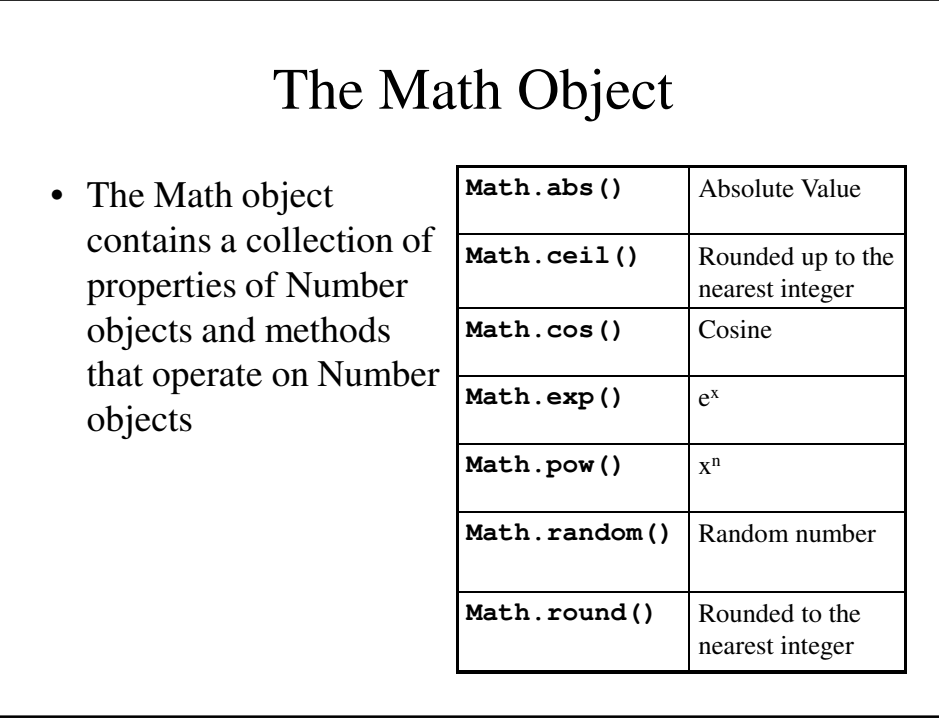

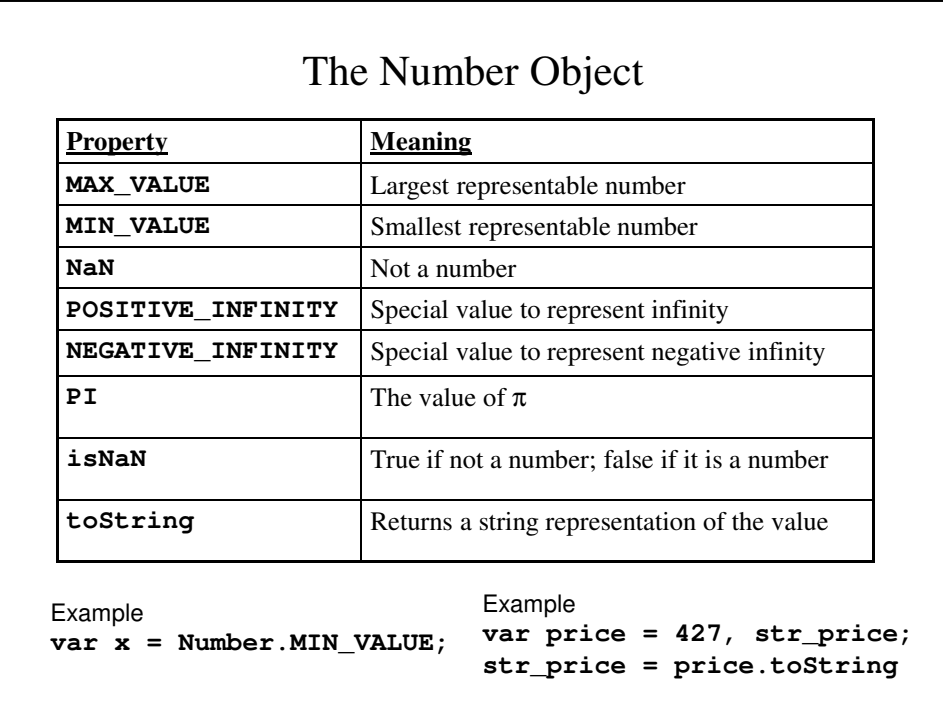

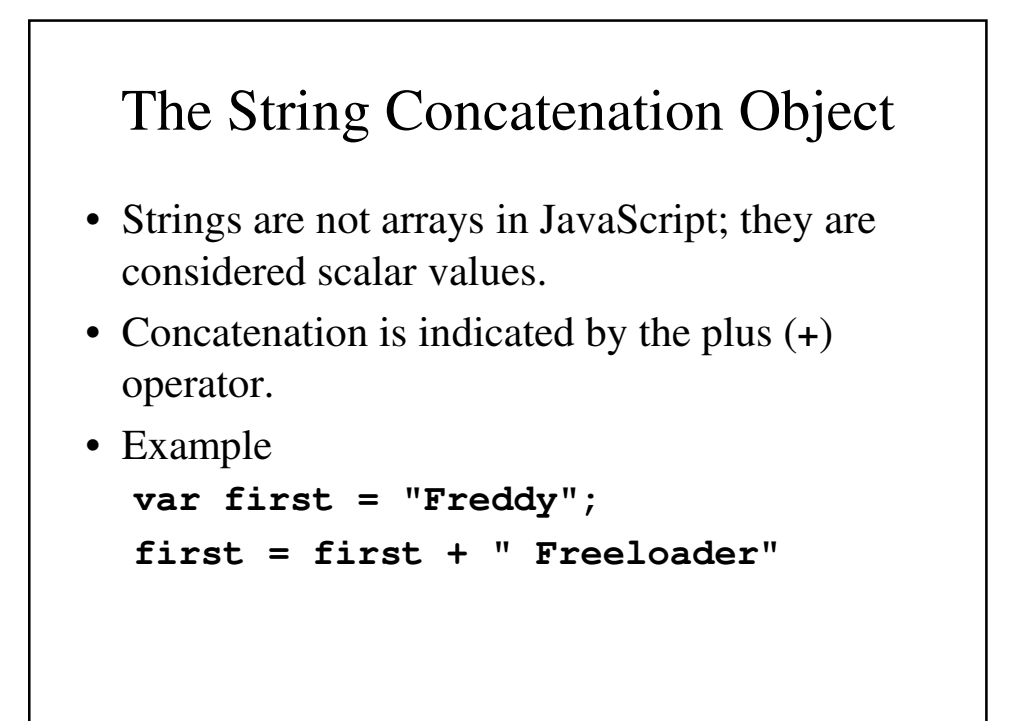

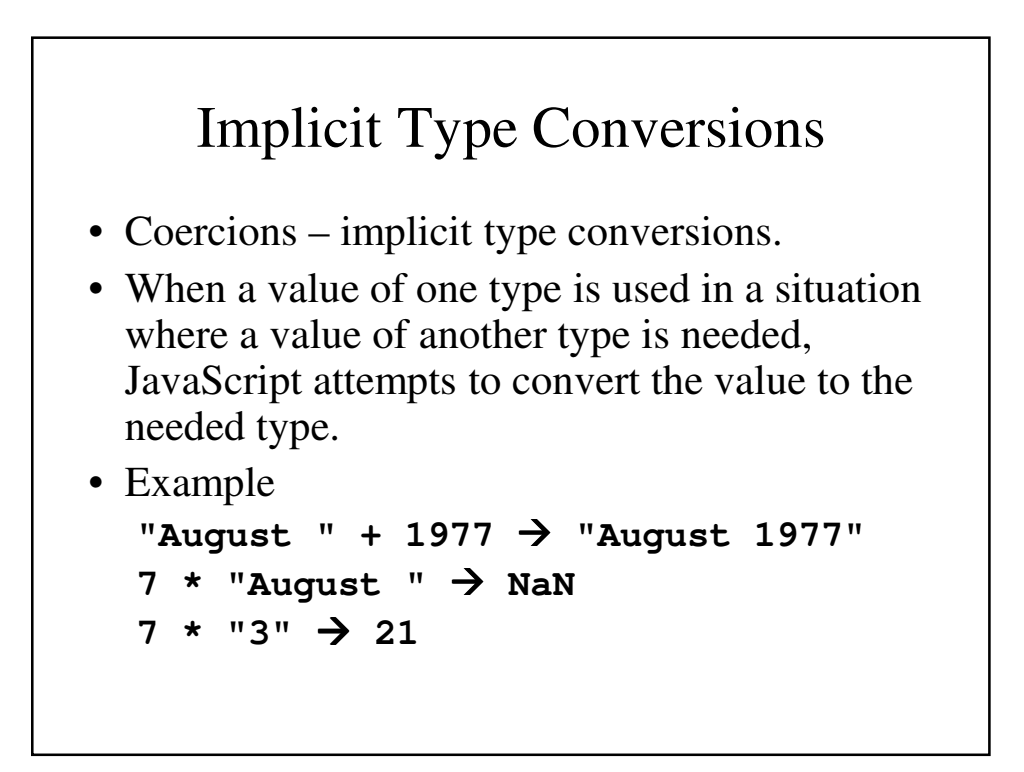

# Explicit Type Conversions

There are several ways of forcing conversions:

```
• Using the String constructor
  var str_value = String(value);
• Using the toString method:
  var num = 6;
  var str_value = num.string(); // = 6
  var stValueBinary = num.toString(2);//110
• By concatenating to an empty string:
  num_string = num + ""
```
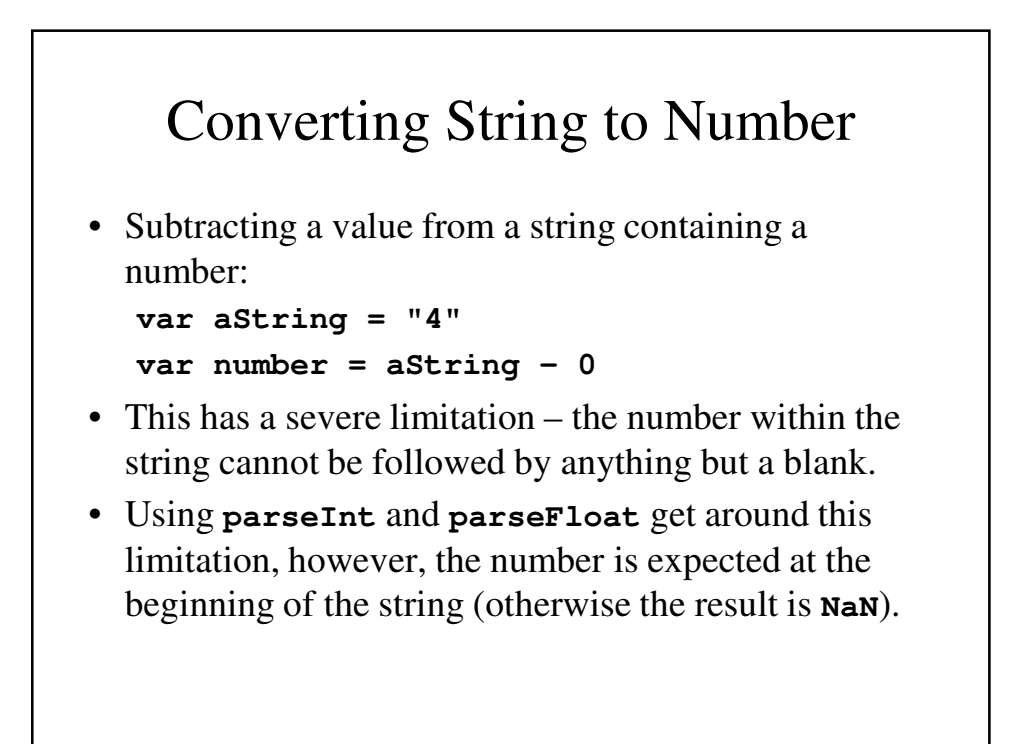

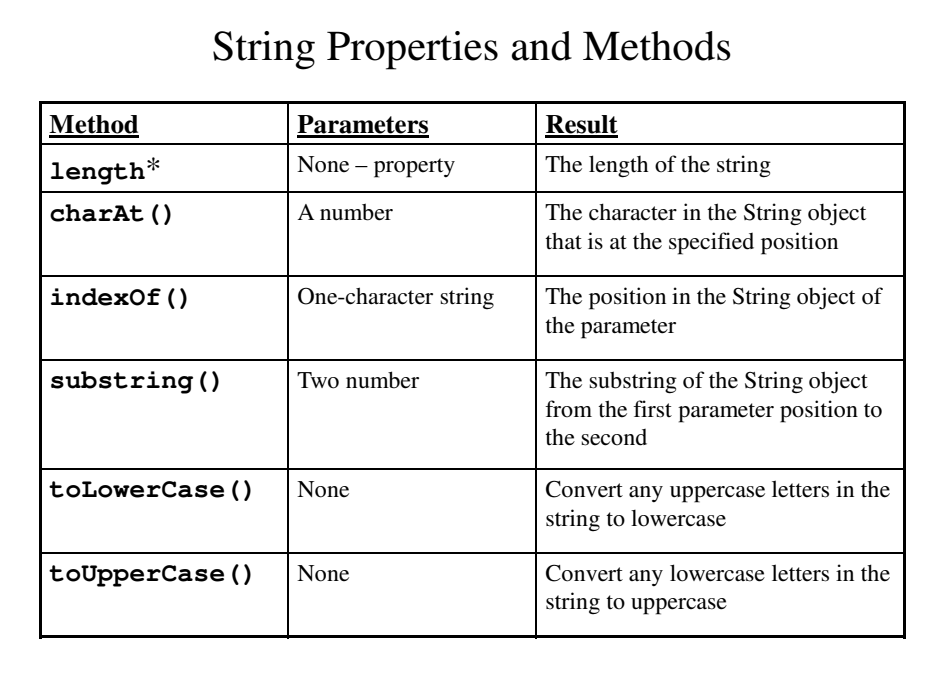

# String Methods – An Example

**var str = "George" str.charAt(2)** is '**o**' **str.index.Of('r')** is **3 str.substring(2, 4)** is '**org**' **str.toLowerCase()** is '**george**'

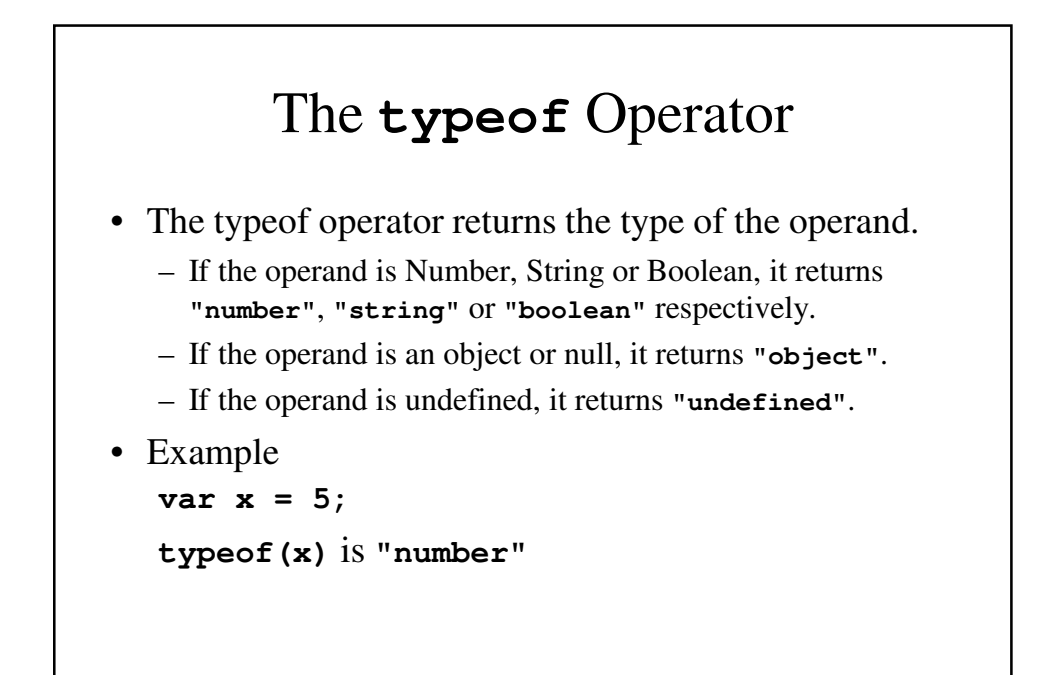

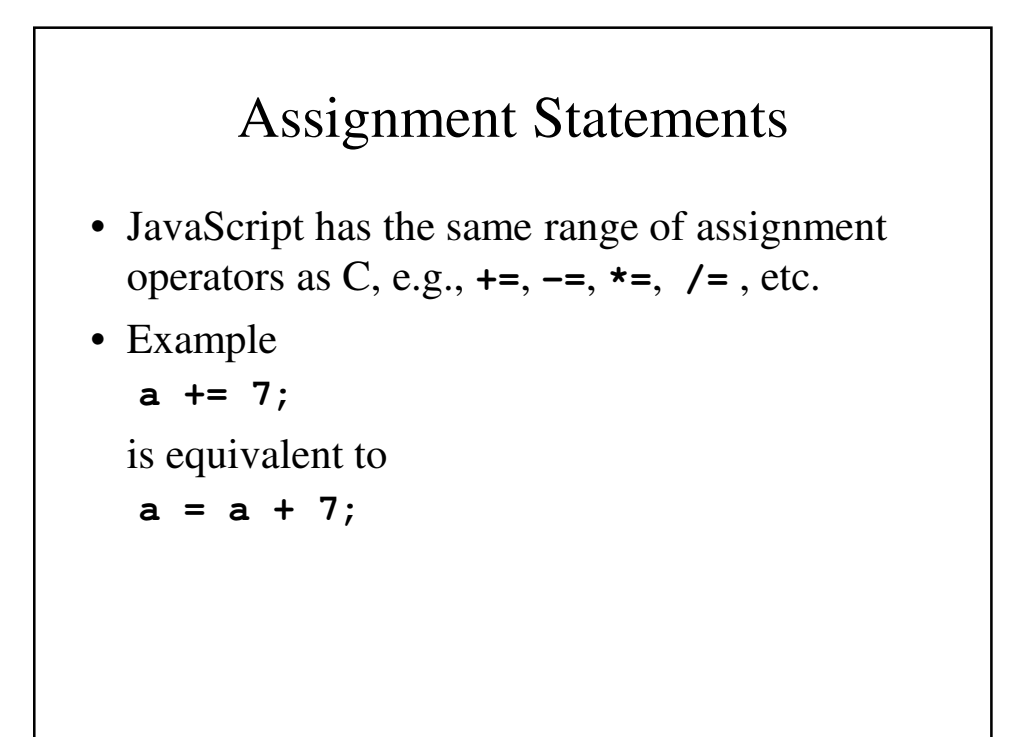

## Methods For The Date Object

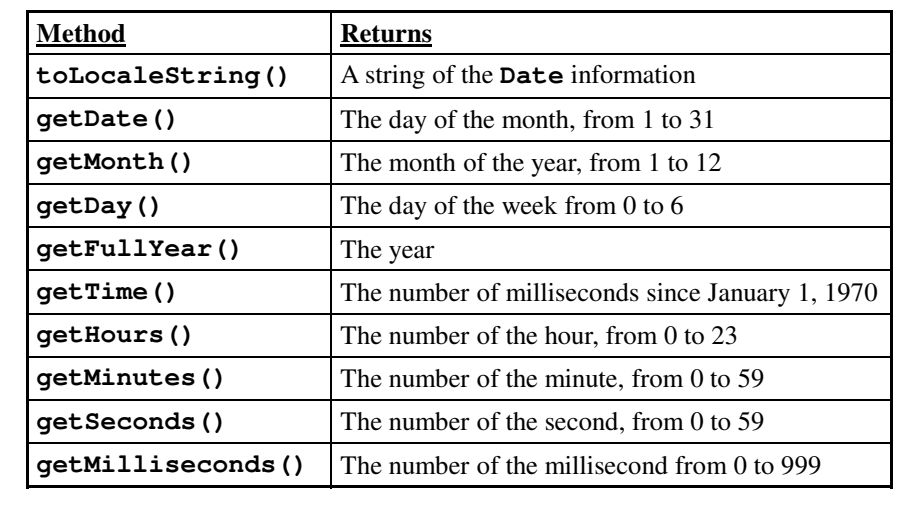

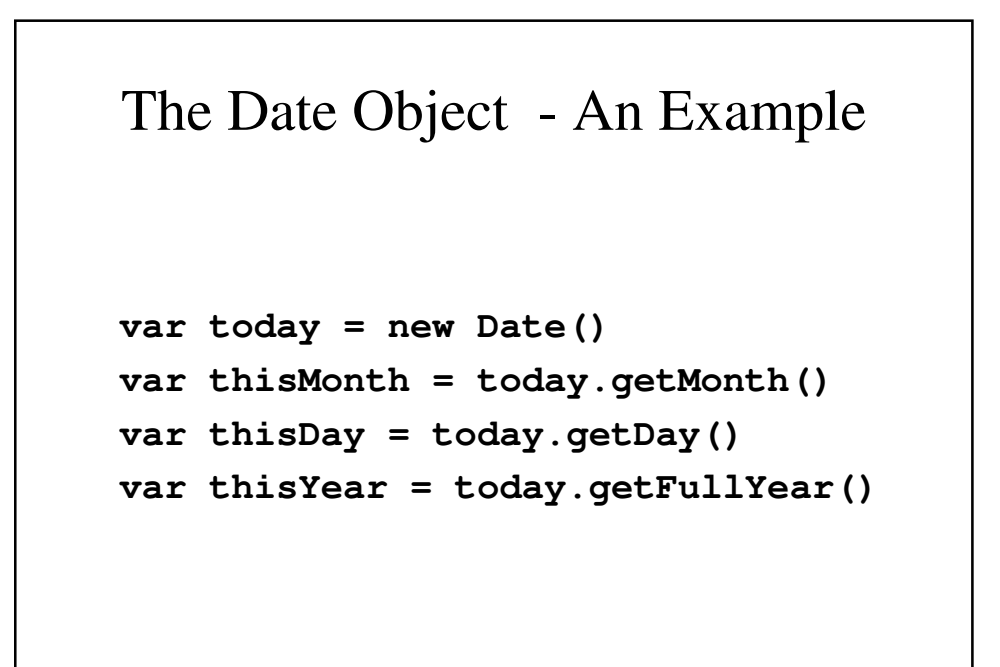

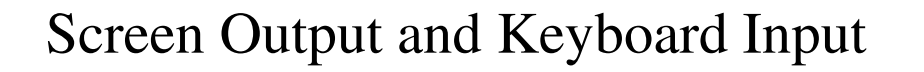

- The normal output screen for a JavaScript script is the browser window containing the XHTML document in which the script is embedded.
- This window is an object in JavaScript, which has a constituent object called **document**, of which **write** () is the most interesting method.
- The output produced by **write()** will usually be punctuated with XHTML tags.

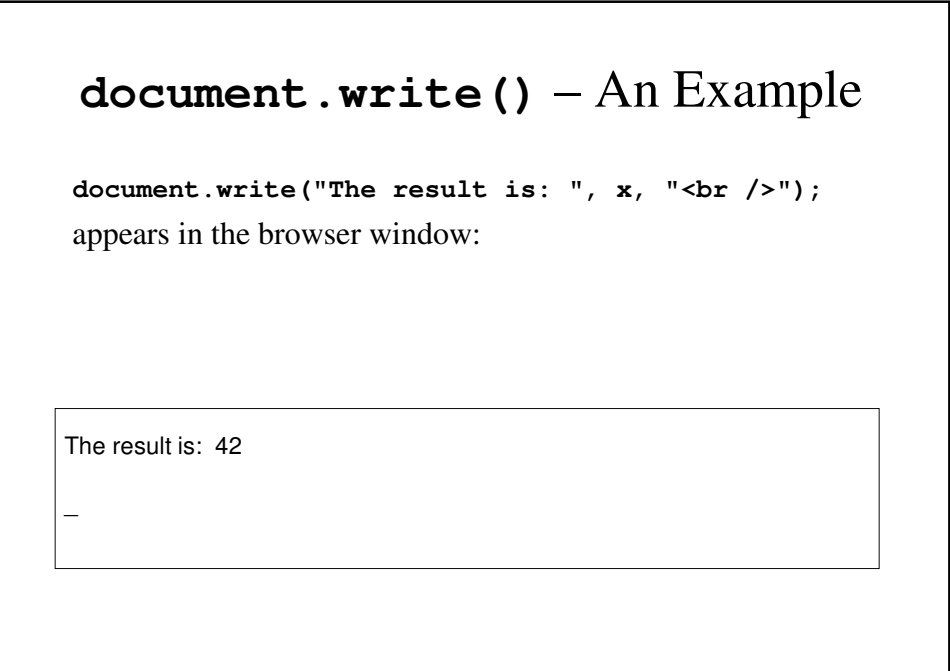

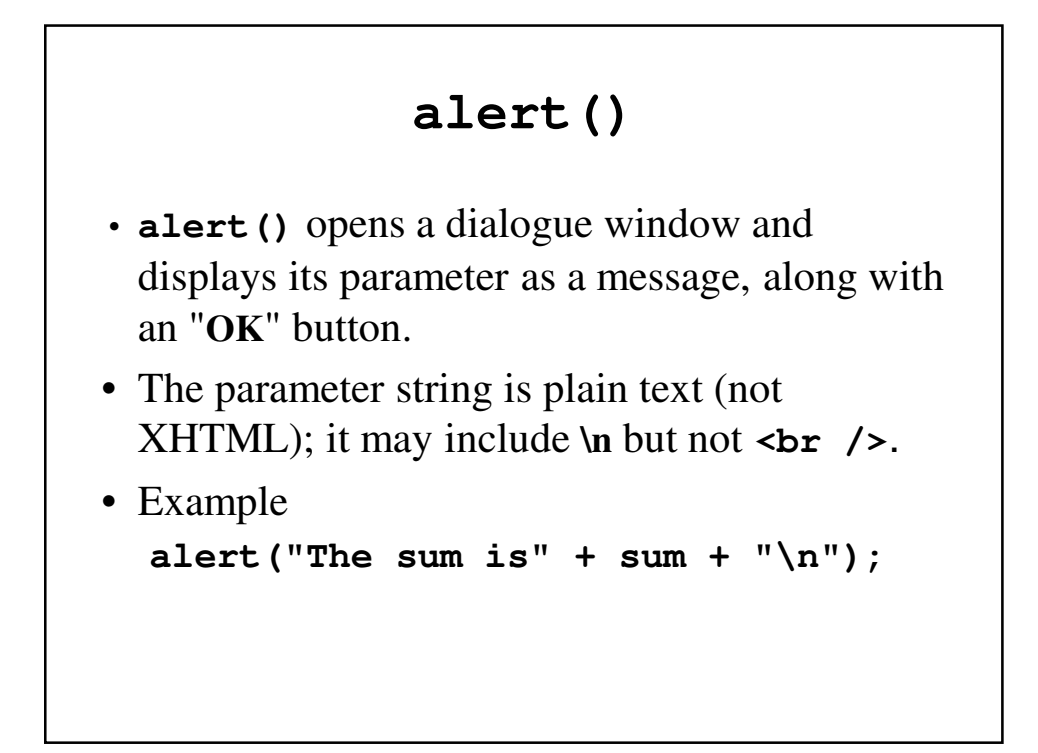

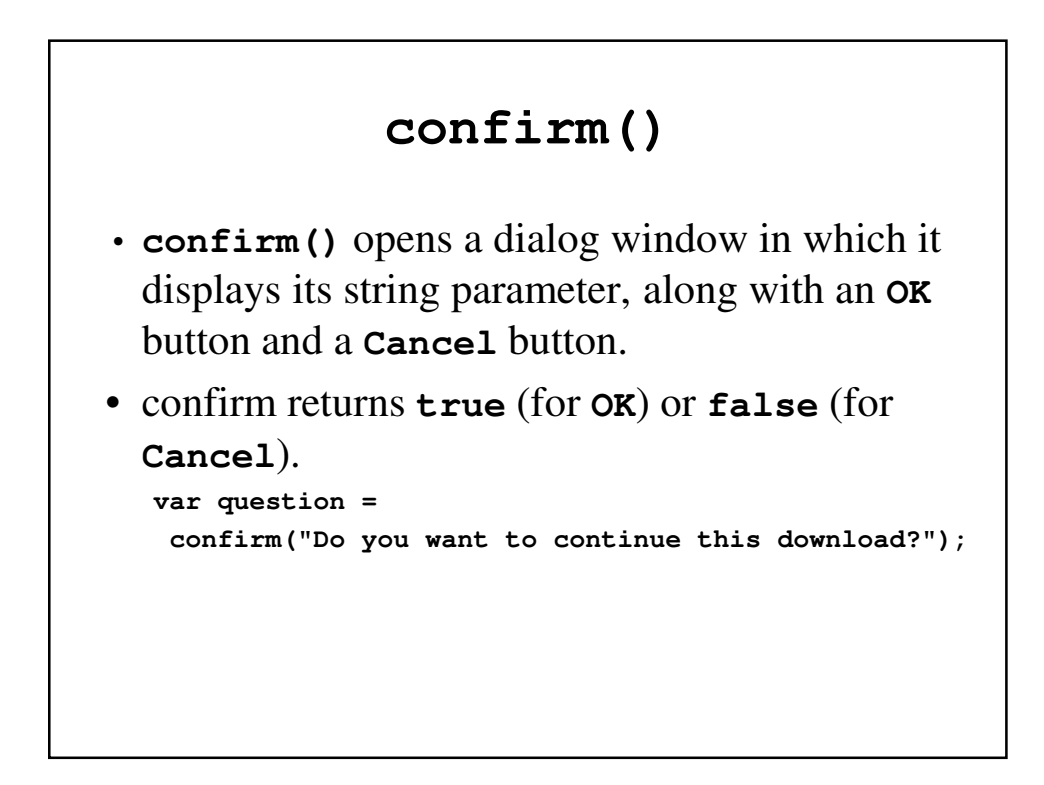

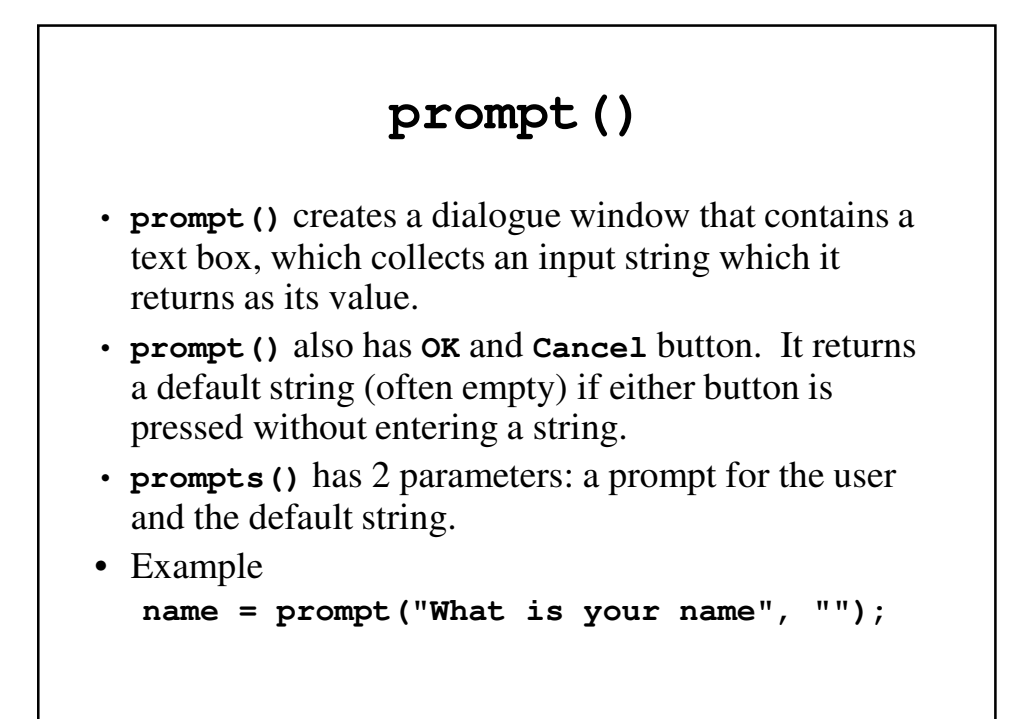

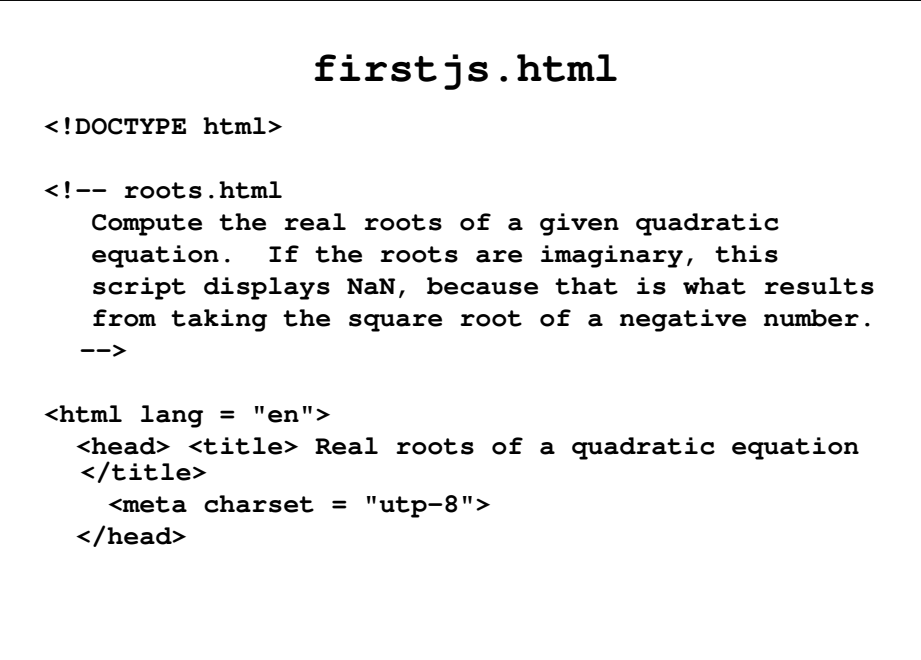

```
<body>
  <script type = "text/javascript">
    <!--
// Get the coefficients of the equation from the 
user
   var a = prompt("What is the value of 'a'?\n",
              "");
   var b = prompt("What is the value of 'b'?\n",
              "");
   var c = prompt("What is the value of 'c'?\n",
              "");
// Compute the square root and denominator
// of the result
   var rootpart = Math.sqrt(b * b - 4.0 * a * c);
   var denom = 2.0 * a;
```

```
// Compute and display the two roots
      var root1 = (-b + rootpart) / denom;
      var root2 = (-b - rootpart) / denom;
      document.write("The first root is : ", root1,
                  "<br />");
      document.write("The second root is : ", root2,
           "<br />");
 // -->
    </script>
 </body>
</html>
```
## Control Statements

- Control statements are handled in JavaScript in a manner similar to C/C++/Java, including the use of braces to build compound statements.
- There are control expressions which are essentially true or false and determine the course of action to be taken
- There are selection statements (**if**, **if-else** and **switch**).
- There are loop statements (**while**, **for** and **do**..**while**)that allow an action or a series of action to occur.

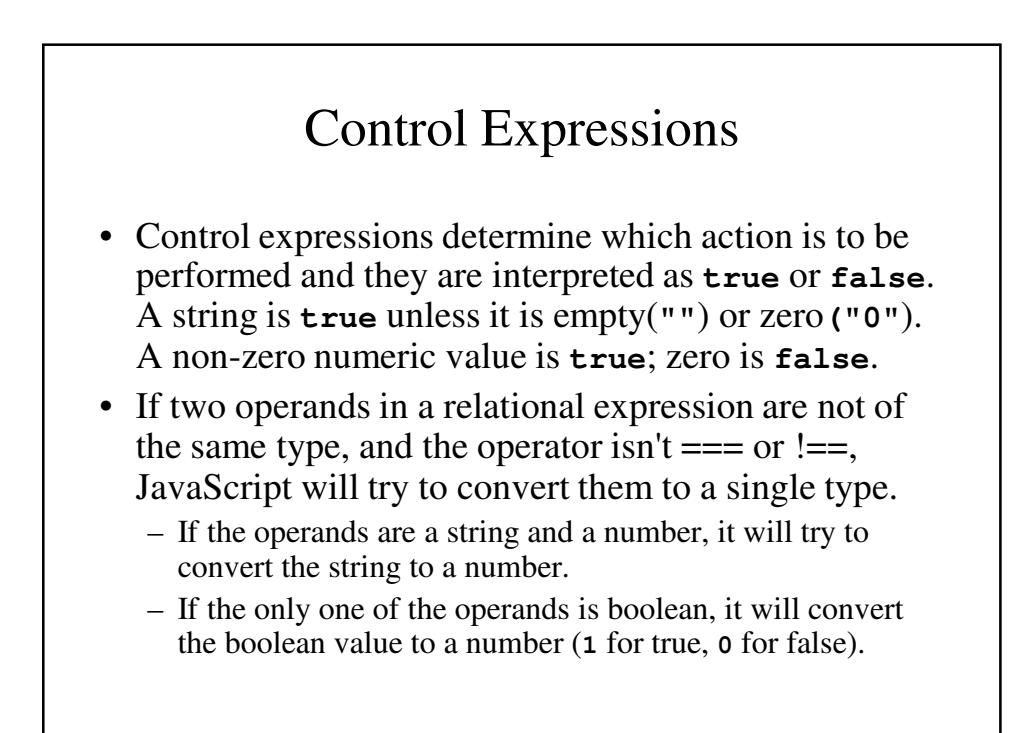

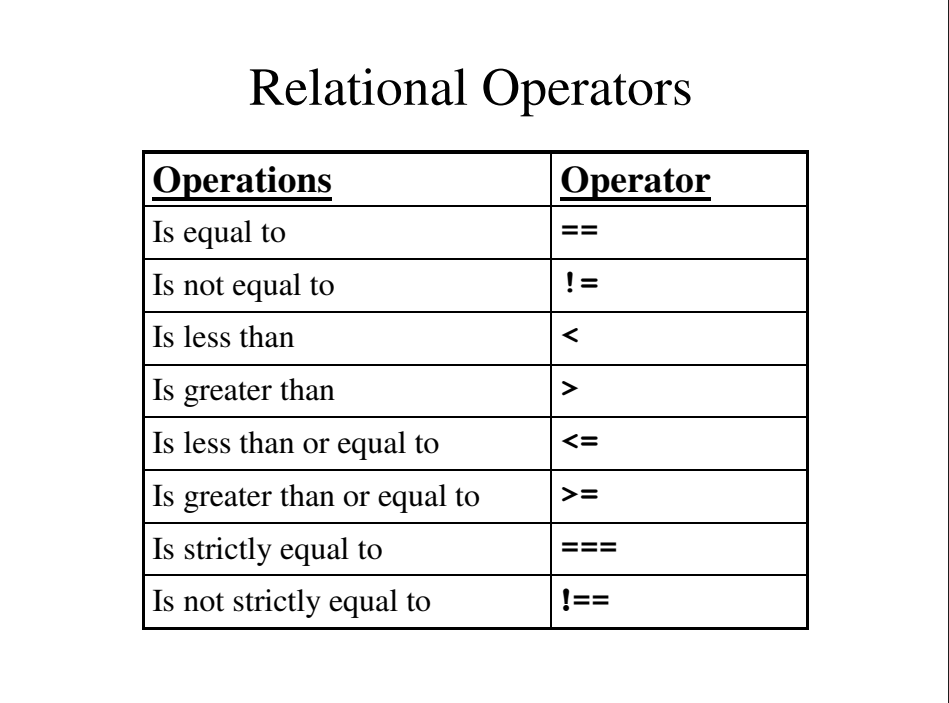

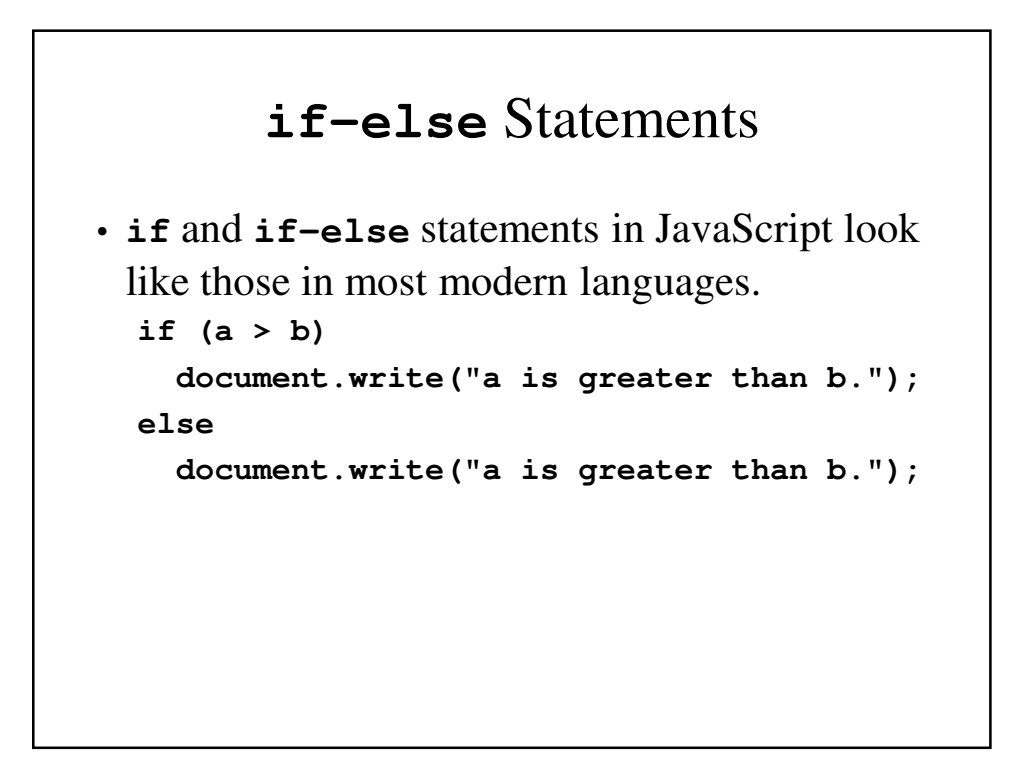

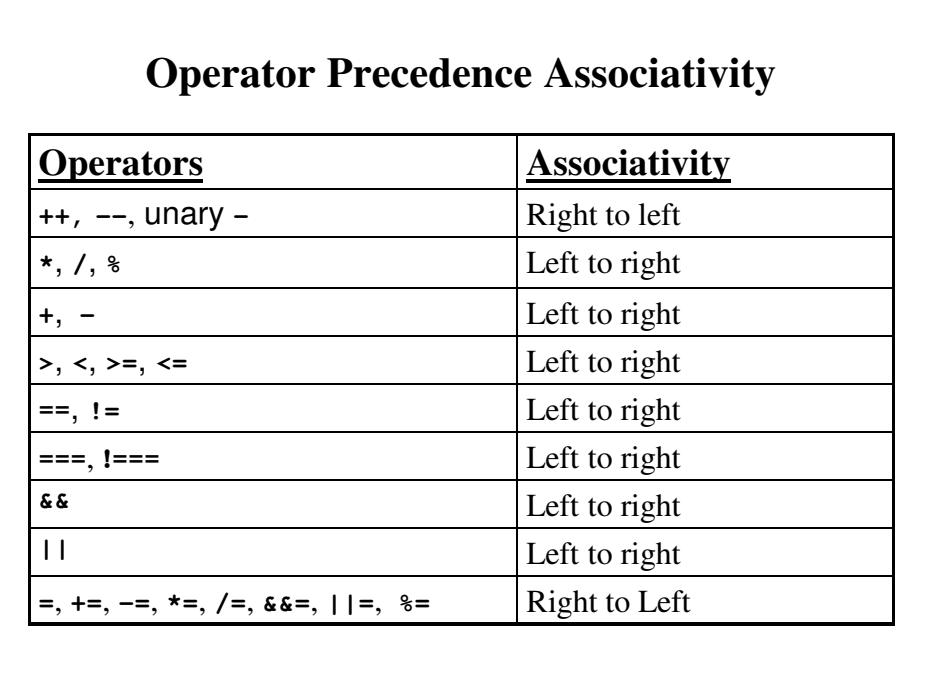

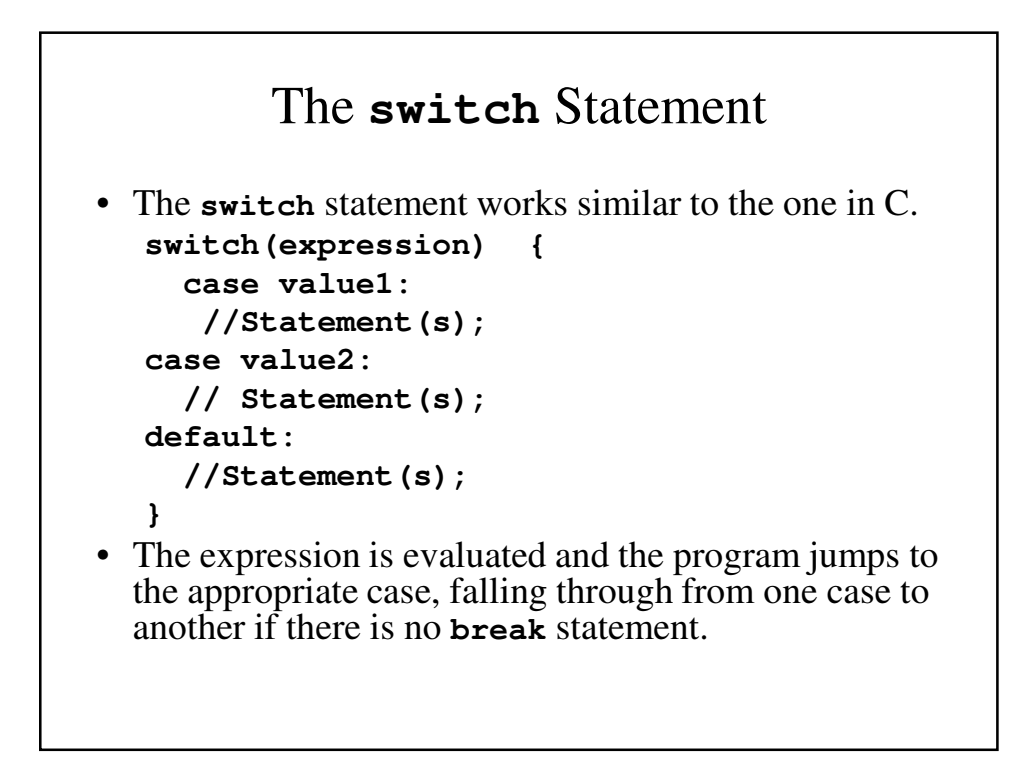

```
borders2.html
<!DOCTYPE html>
<!-- borders2.html
    An example of a switch statrement for table 
 border
    size selection
     -->
<html lang = "en">
 <head> <title> A switch statement </title>
    <meta charset = "utp-8">
 </head>
```

```
<body>
  <script type = "text/javascript">
    \leftarrow :
      var bordersize;
      bordersize 
        = prompt("Select a table border size \n" +
                          "0 (no border) \n" + 
                          "1 (1 pixel border) \n" + 
                          "4 (4 pixel border) \n" + 
                          "8 (8 pixel border) \n");
```

```
switch (bordersize) {
 case "0": document.write("<table>");
           break;
 case "1": document.write
               ("<table border = \'1\'>");
           break;
 case "4": document.write
               ("<table border = \'4\'>");
           break;
 case "8": document.write
               ("<table border = \'8\'>");
           break;
 default: document.write
               ("Error - invalid choice: "
          + bordersize + "<br />");
}
```

```
document.write
    ("<caption> 2003 NFL Divisional"+
                "Winners </caption>");
document.write("<tr>",
         "<th />",
         "<th> American Conference </th>",
         "<th> National Conference </th>",
         "</tr>",
         "<tr>",
         "<th> East </th>",
         "<td> New England Patriots </td>",
         "<td> Philadelphia Eagles </td>",
         "</tr>",
         "<tr>",
         "<th> North </th>",
         "<td> Baltimore Ravens </td>",
         "<td> Green Bay Packers </td>",
         "</tr>",
```

```
"<tr>",
                 "<th> West </th>",
                 "<td> Kansas City Chiefs </td>",
                 "<td> St. Louis Rams </td>",
                 "</tr>",
                 "<tr>",
                 "<th> South </th>",
                 "<td> Indianapolis Colts </td>",
                 "<td> Carolina Panthers </td>",
                 "</tr>",
                 "</table>");
       // -->
    </script> 
  </body>
</html>
```
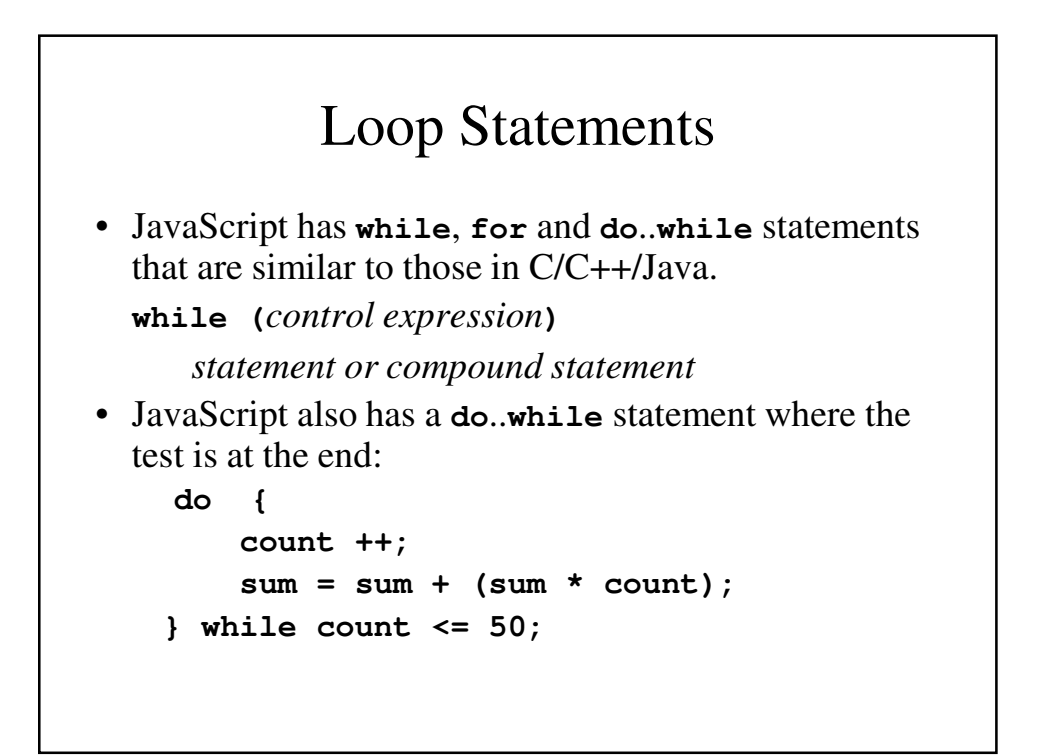

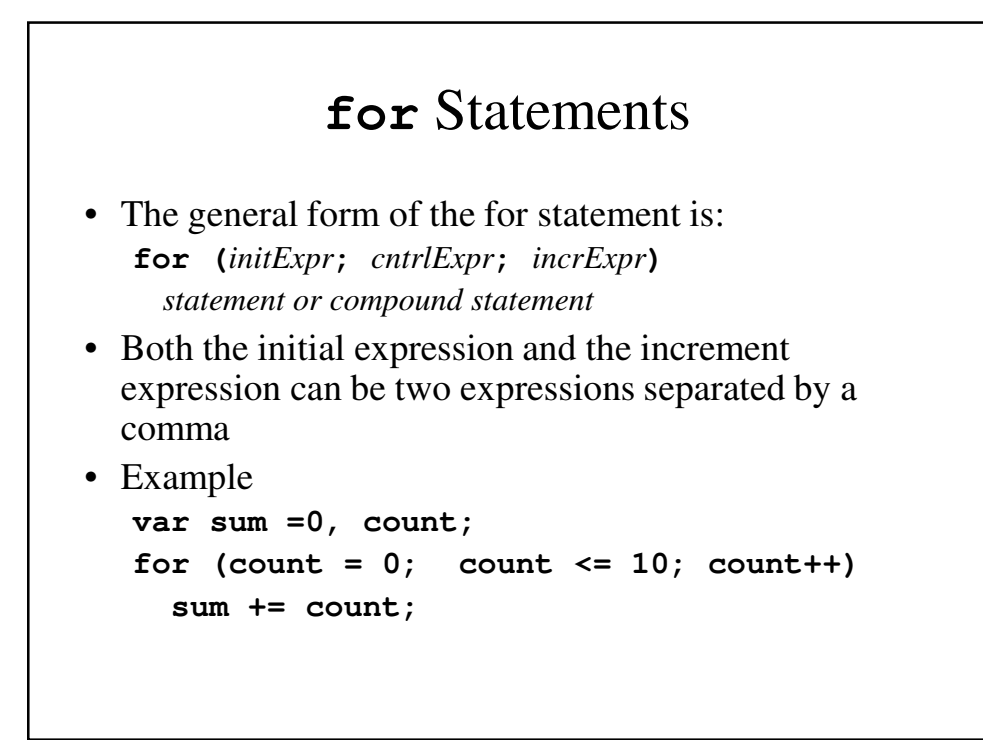

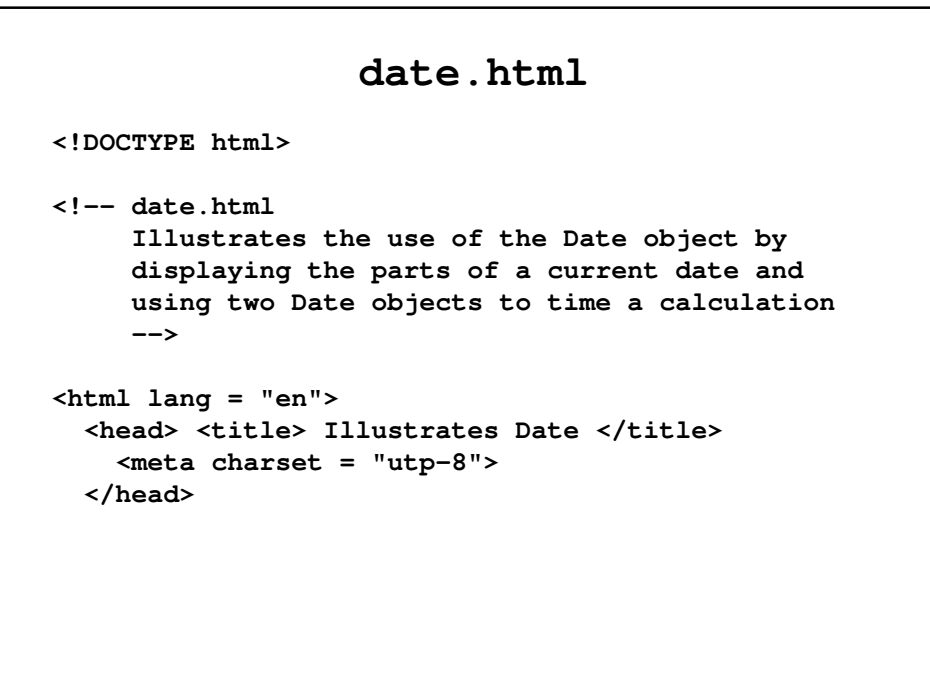

```
<body>
  <script type = "text/javascript">
   <!--
    // Get the current date
    var today = new Date();
    // Fetch the various parts of the date
    var dateString = today.toLocaleString();
    var day = today.getDay();
    var month = today.getMonth();
    var year = today.getFullYear();
    var timeMilliseconds = today.getTime();
    var hour = today.getHours();
    var minute = today.getMinutes();
    var second = today.getSeconds();
    var millisecond = today.getMilliseconds();
```

```
// Display the parts
document.write(
  "Date: " + dateString + "<br />",
  "Day: " + day + "<br />",
  "Month: " + month + "<br />",
  "Year: " + year + "<br />",
  "Time in milliseconds: " 
          + timeMilliseconds + "<br />",
  "Hour: " + hour + "<br />",
  "Minute: " + minute + "<br />",
  "Second: " + second + "<br />",
  "Year: " + year + "<br />",
  "Millisecond: " + millisecond + "<br />");
 // Time a loop
var dum1 = 1.00149265, product = 1;
var start = new Date();
```

```
for (var count = 0; count < 10000; count++)
          product = product 
                    + 1.000002 * dum1 / 1.00001;
        var end = new Date();
        var diff = end.getTime() - start.getTime();
        document.write("<br /> The loop took " 
                   + diff + " milliseconds <br />");
       // -->
    </script> 
  </body>
</html>
```
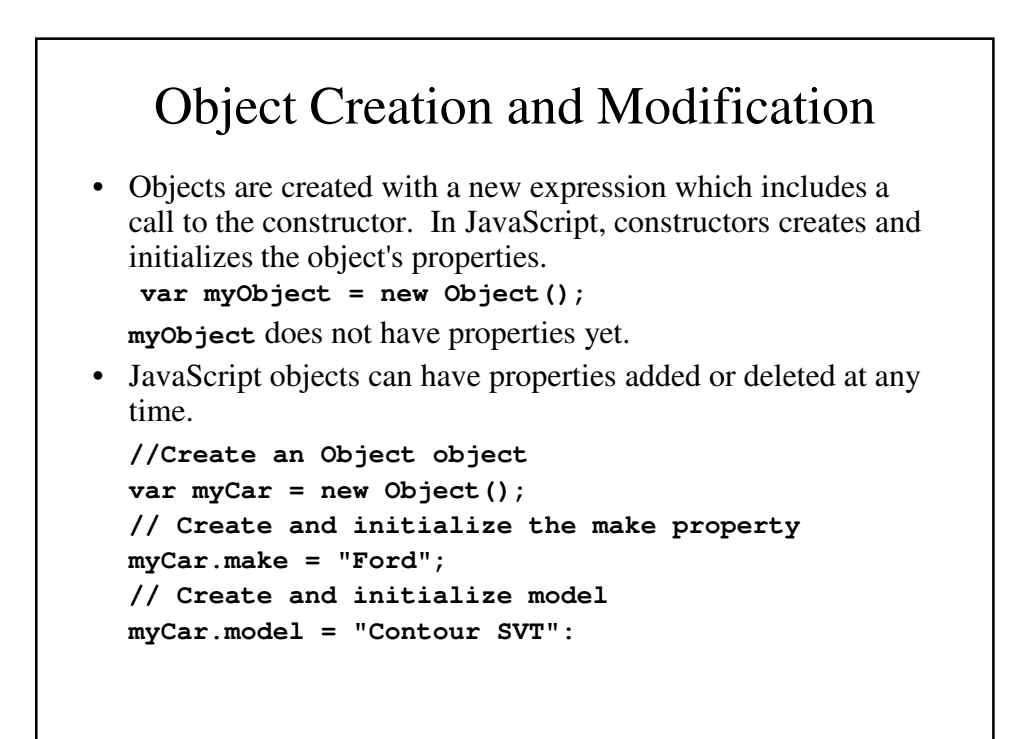

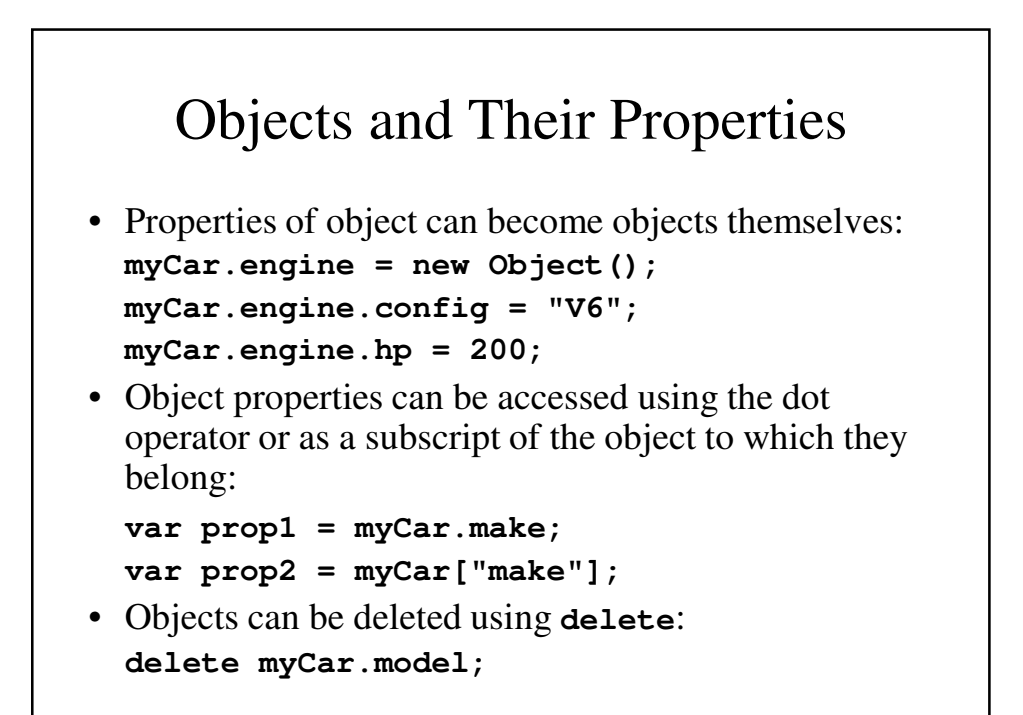

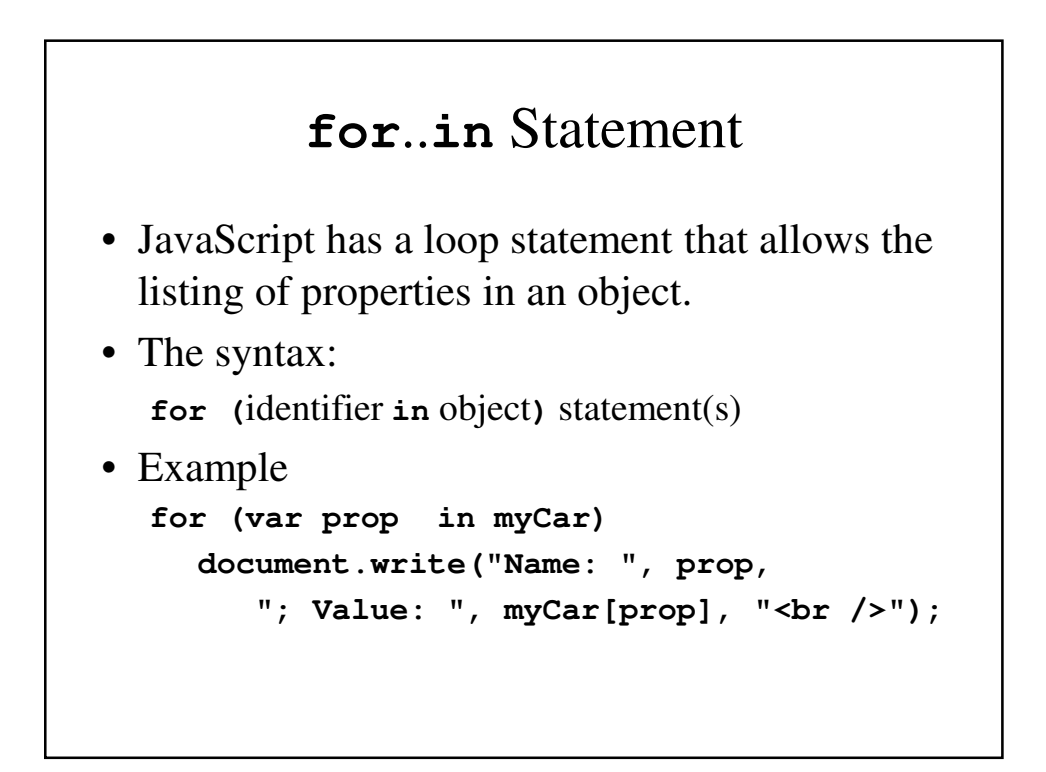

## Arrays

- Arrays in JavaScript, like in Java, are special cases of objects.
- JavaScript arrays have dynamic length.

## Array Object Creation

- JavaScript arrays can be created in a few ways.
- If the new statement has a single parameter, it is assumed to be the size of the array:

```
var myList = new Array(100); //uninitialized
```
• If there is more than one parameter they are taken to be initial values:

**var yourList = new Array(1, 2, "three", "four");**

• You can initialize an array without even using new: **var myOtherList = [1, 2, "three", "four"];**

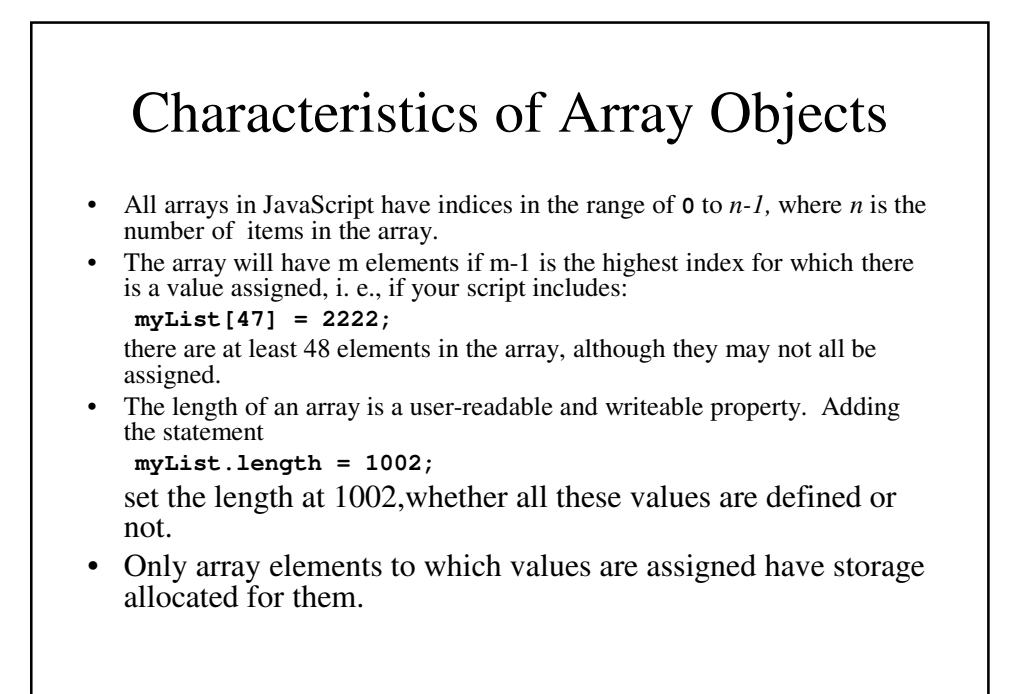

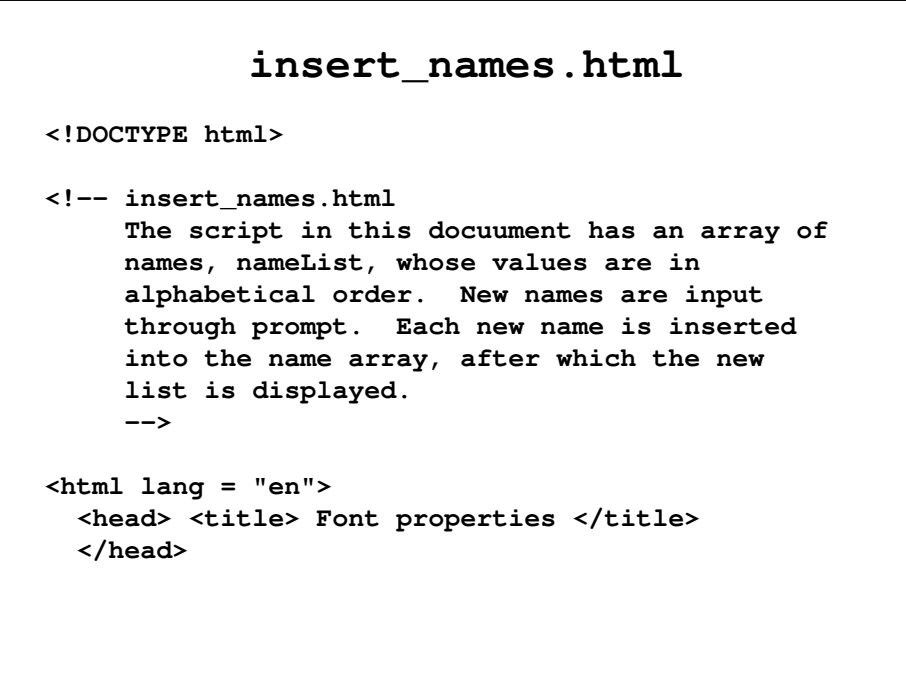

```
<body>
  <script type = "text/javascript">
  <!--
 // the original list of names
   var nameList = new Array("Al", "Betty",
                   "Kasper", "Michael", "Roberto",
                   "Zimbo");
   var newName, index, last;
  // Loop to get a new name and insert it
   while (newName 
        = prompt("Please type a new name", "")) {
     // Loop to find the place for the new name
       last = nameList.length - 1;
```

```
while (last >= 0
           && nameList[last] > newName) {
   nameList[last + 1] = nameList[last];
   last--;
 }
// Insert the new name into its spot in 
 // the array
nameList[last + 1] = newName;
// Display the new array
document.write("<p> <br />b> The new name list",
          " is: \langleb> \langlebr />");
```

```
for (index = 0; index < nameList.length;
                                             index++)
          document.write(nameList[index], "<br />");
       document.write("</p>");
      }
  // -->
      </script>
  </body>
</html>
```
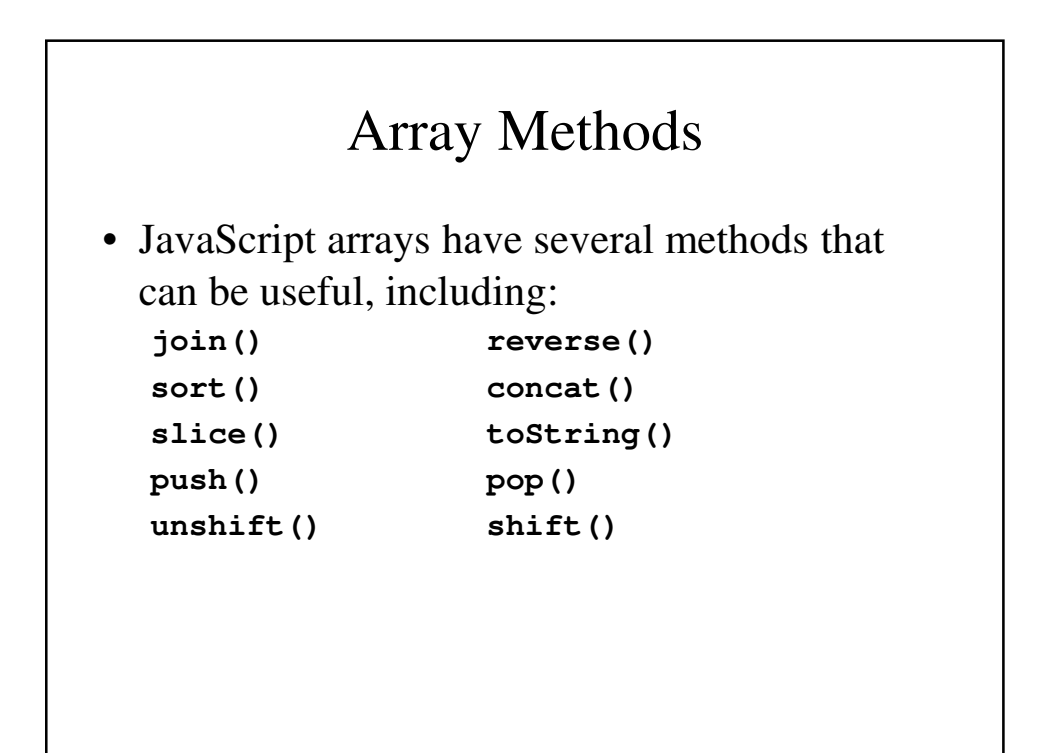

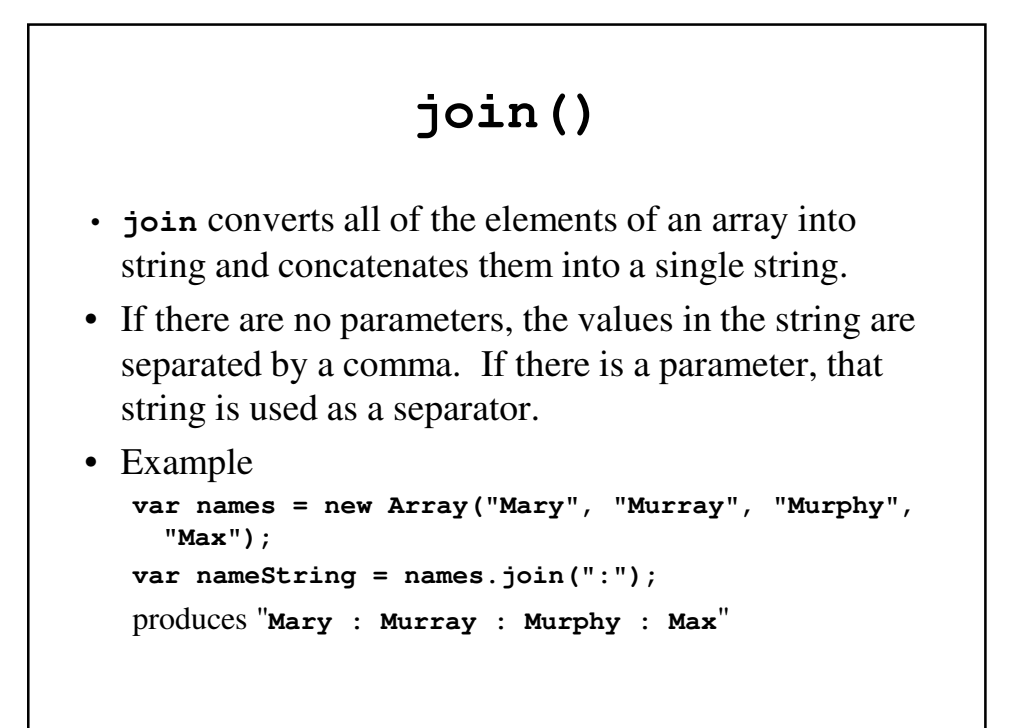

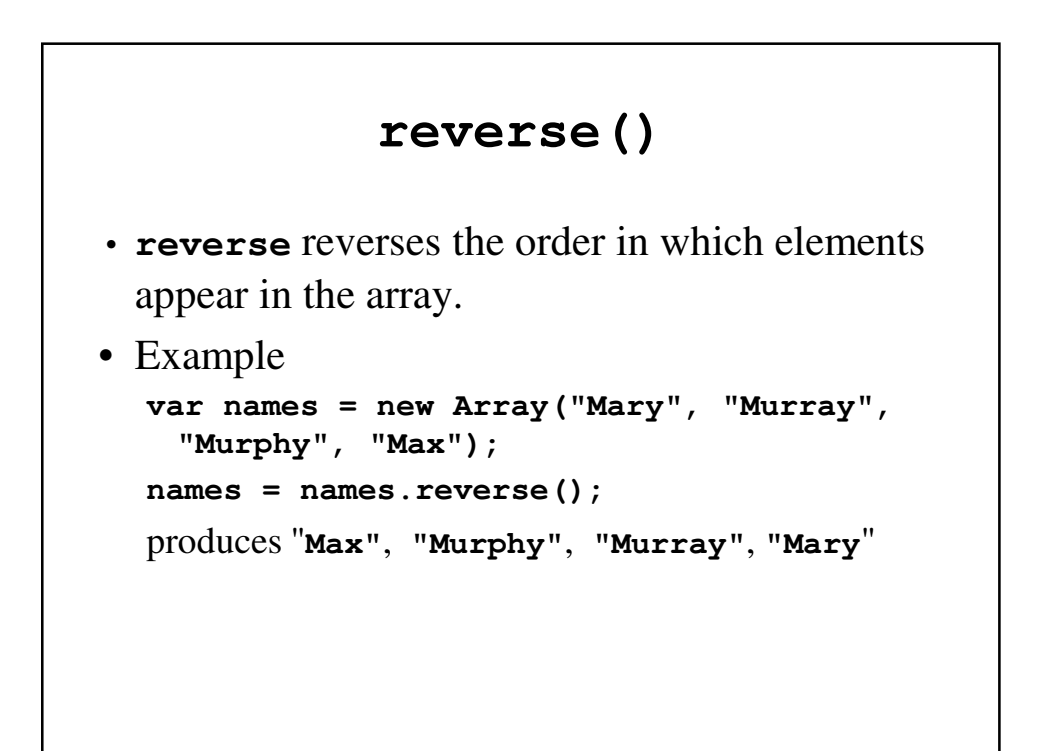

#### **sort()**

• sort converts all the elements of the sarray into strings and places them in alphabetical order.

```
var names = new Array("Mary", "Murray", 
 "Murphy", "Max");
names = names.sort();
```
produces **"Mary**", "**Max"**, **"Murphy"**, **"Murray"**

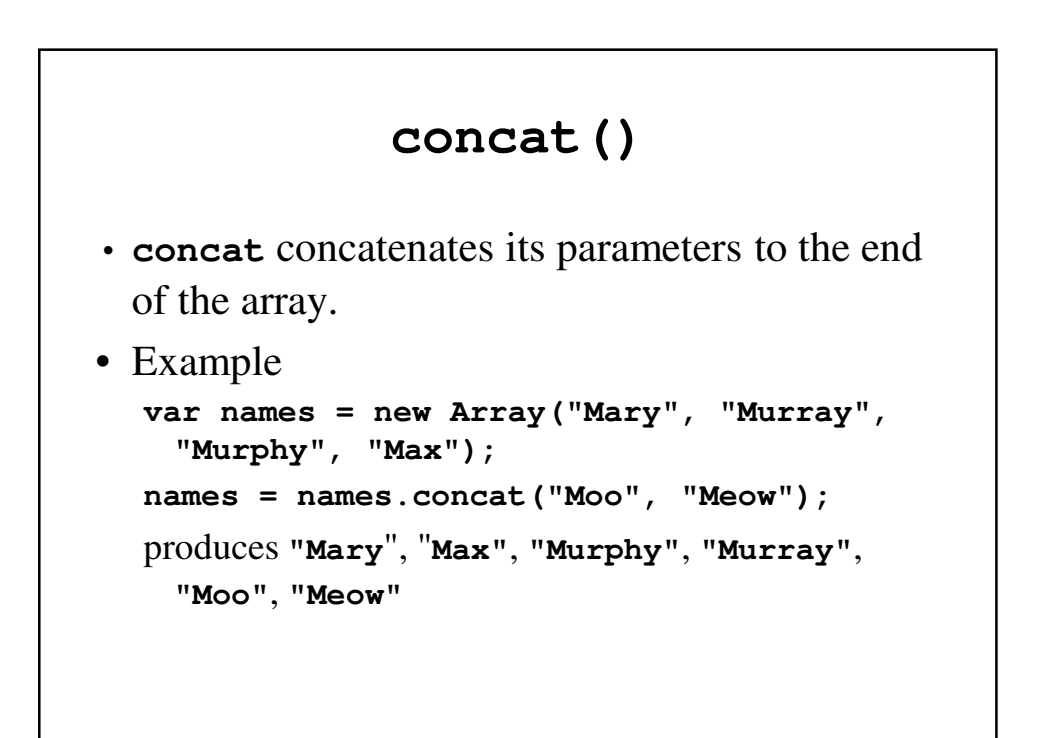

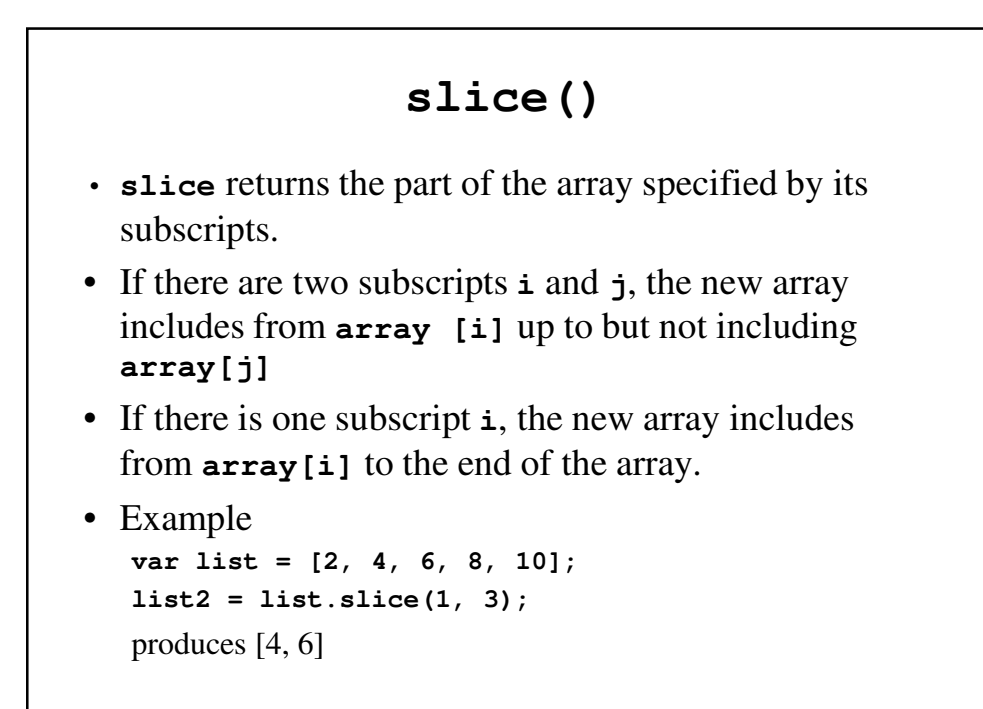

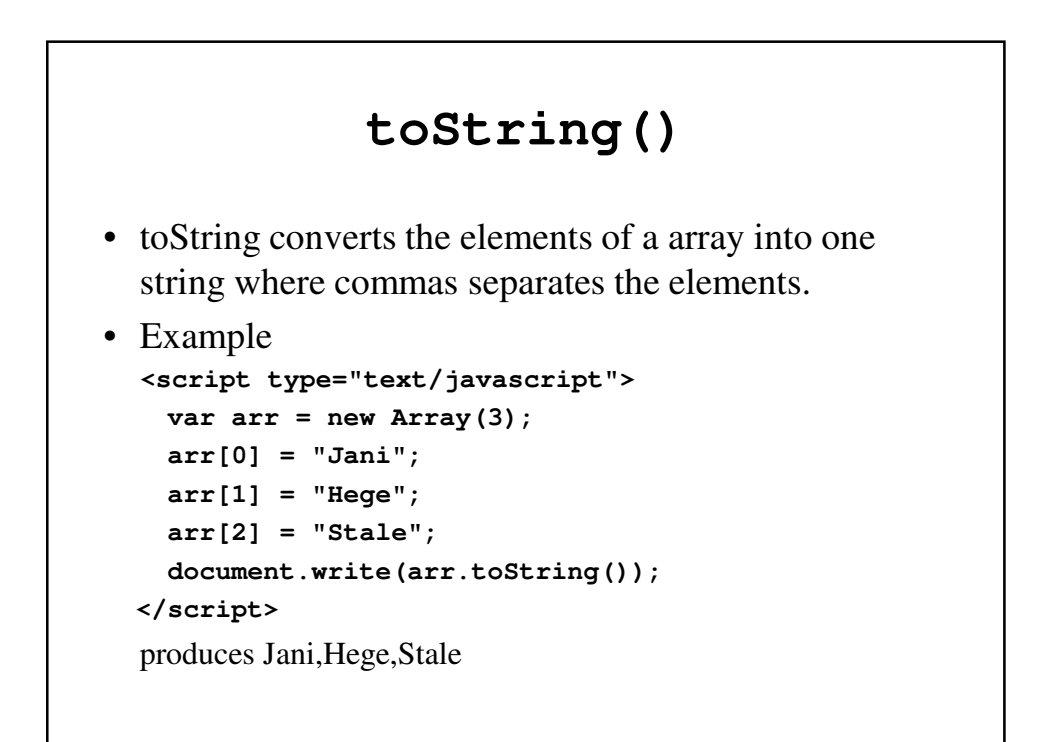

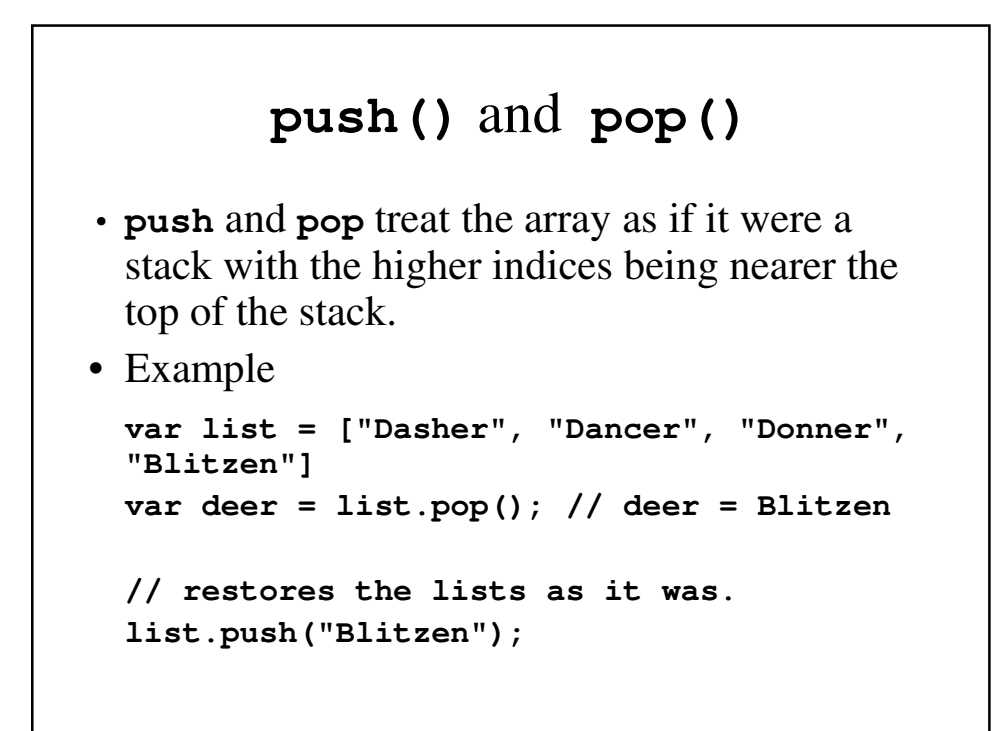

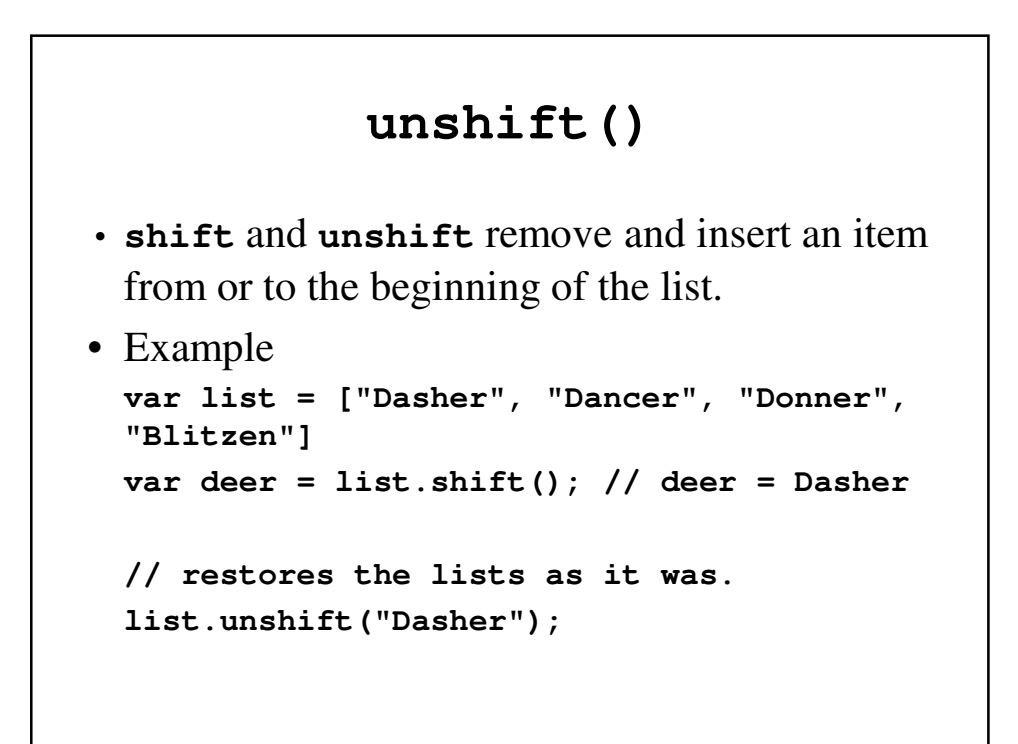

```
nested_arrays.html
<!DOCTYPE html>
<!-- nested_arrays.html
    An example to illustrate an array of arrays
    displayed.
    -->
<html lang = "en">
 <head> <title> Font properties </title>
   <meta charset = "utp-8">
 </head>
```

```
<body>
  <script type = "text/javascript">
  <!--
  // Create an array object with three arrays 
  // as its elements
   var nestedArray = [[2, 4, 6],
                       [1, 3, 5],
                       [10, 20, 30]
                      ];
```

```
// Display the elements of nestedList
    for (var row = 0; row <= 2; row++) {
     document.write("Row ", row, ": ");
     for (var col = 0; col \le 2; col++)document.write(nestedArray[row][col], " ");
     document.write("<br />");
    }
  // -->
     </script>
  </body>
</html>
```
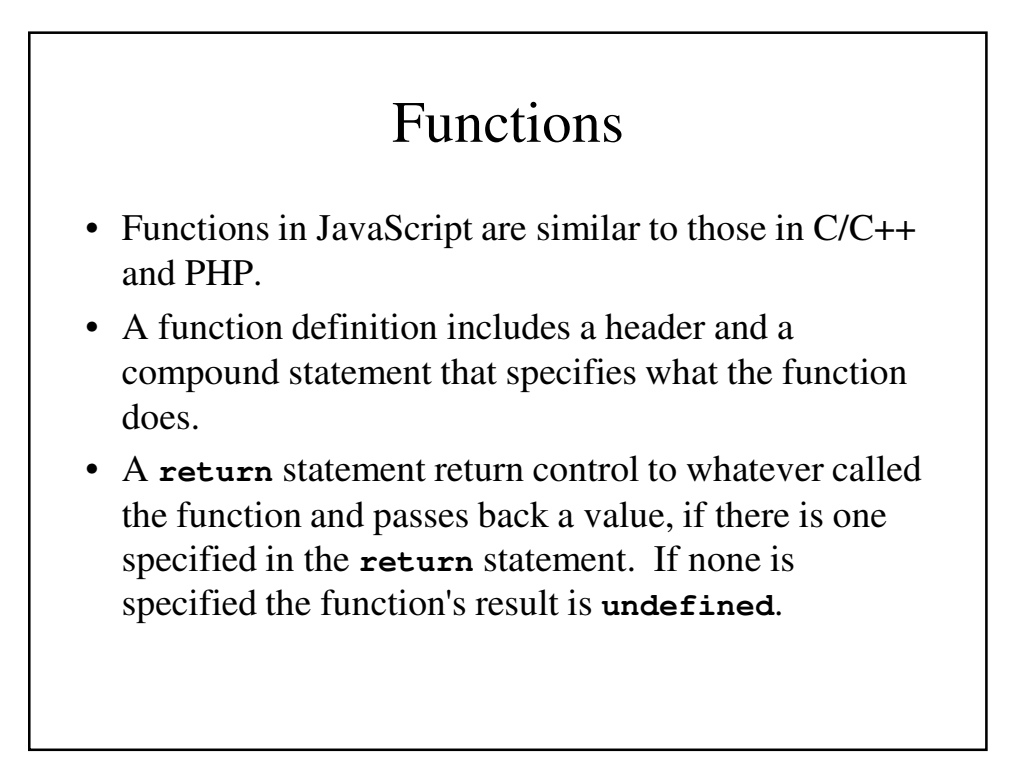

# Function Fundamentals

• Functions in JavaScript are objects so variables that reference them can be handled like other object references:

```
function fun() { 
  document.write("This is fun! <br />");
}
refFun = fun;
// Now, refFun refers to the fun object
fun(); // A call to fun
refFun(); // Also a call to fun
```
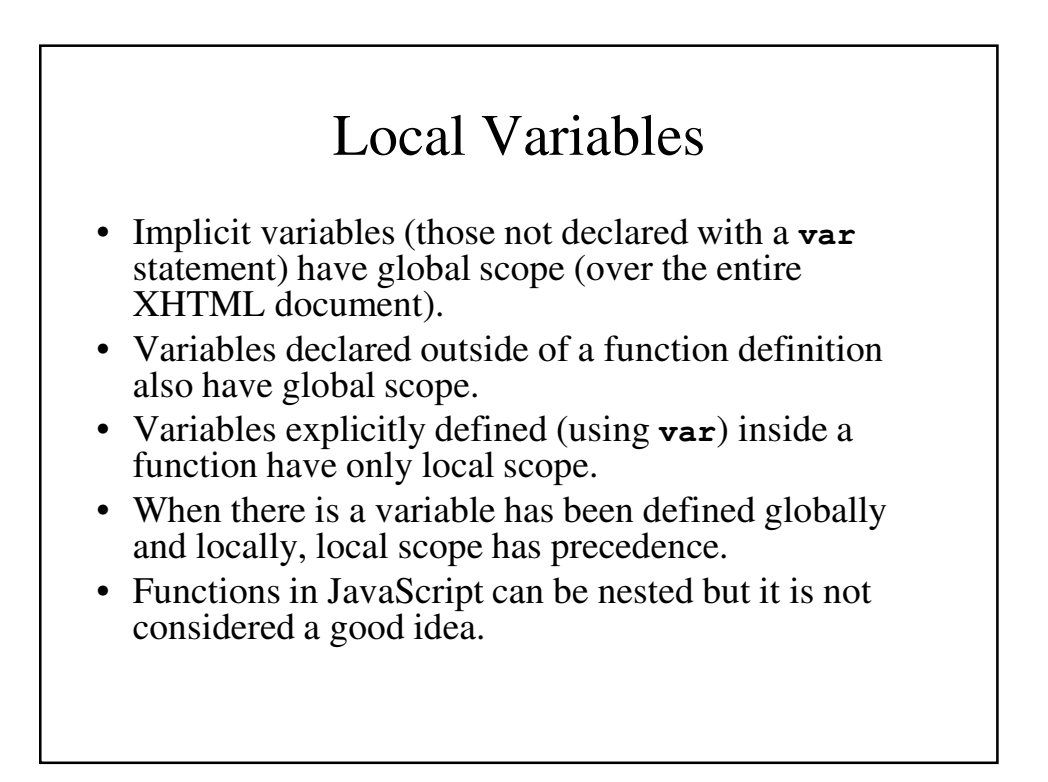

#### Parameters

- JavaScript passes parameters by value. It passes object references by value, which still allows them to be changed. This provides one form of passing values by reference.
- There is no type checking of parameters and although the called function can use **typeof**, it cannot distinguish between different types of objects.

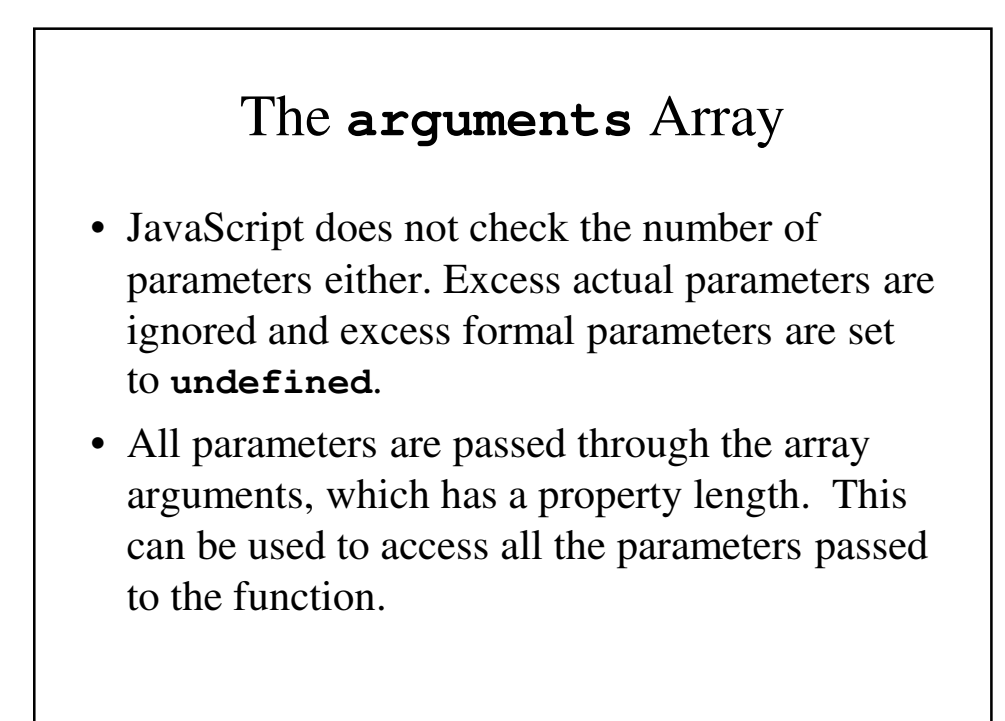

```
parameters.html
<!DOCTYPE html>
<!-- parameters.html
    The params functrion and a test driver for it.
    This example illustates function parameters.
    -->
<html lang = "en">
 <head> <title> Parameters </title>
    <meta charset = "utp-8">
    <script type = "text/javascript">
    <!--
    // function params
    // Parameters: two named parameters and one
    // unnamed parameter, all numbers
    // Returns: Nothing
```

```
function params(a, b) {
    document.write("Function params was passed ",
        arguments.length, " parameter(s) <br />");
    document.write
           ("Parameter values are: <br />");
    for (var arg = 0; arg < arguments.length;
                                            arg++)
      document.write(arguments[arg], "<br />");
    document.write("<br />");
  }
// -->
  </script>
</head>
```

```
<body>
    <script type = "text/javascript">
    <!--
    // A text driver for params
     params("Mozart");
     params("Mozart", "Beethoven");
     params("Mozart", "Beethoven", "Tchaikowsky");
  // -->
      </script>
 </body>
</html>
```
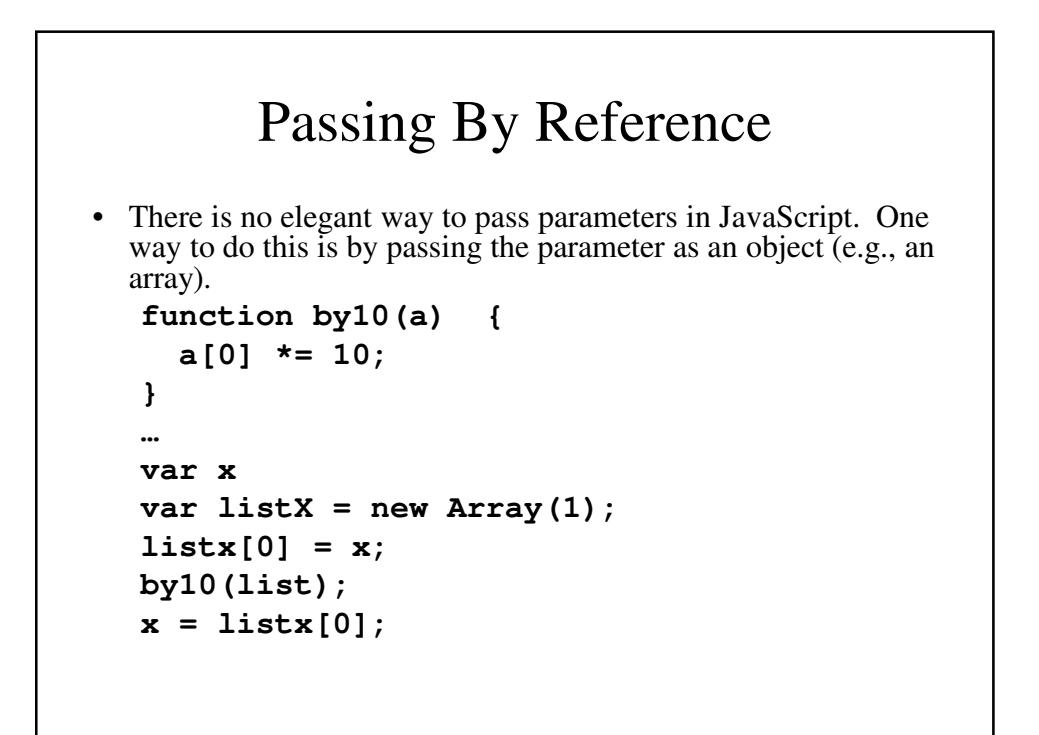

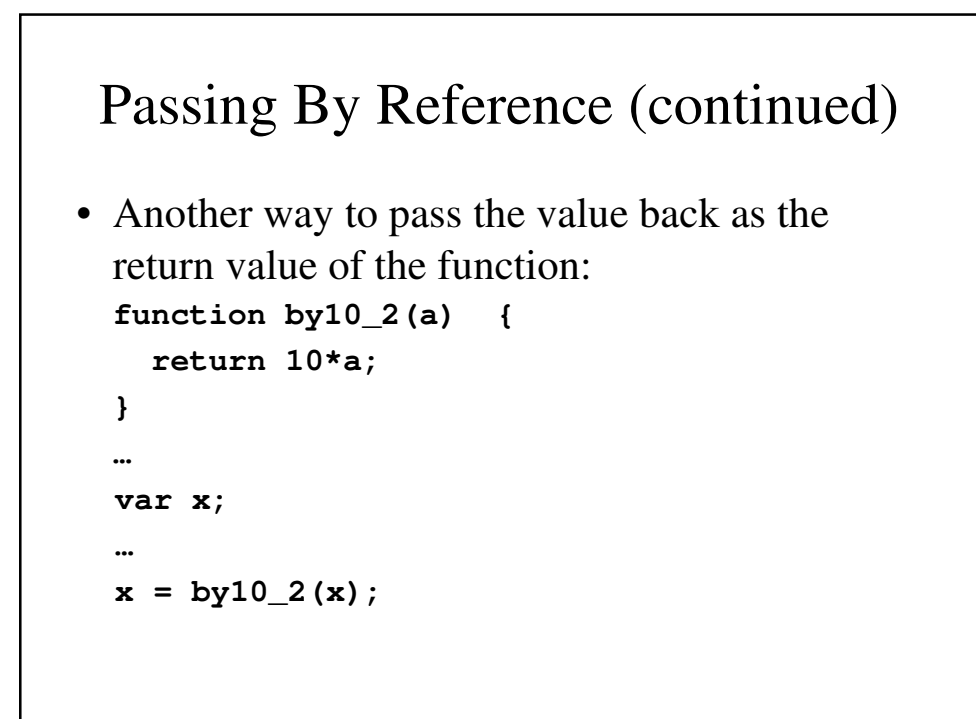

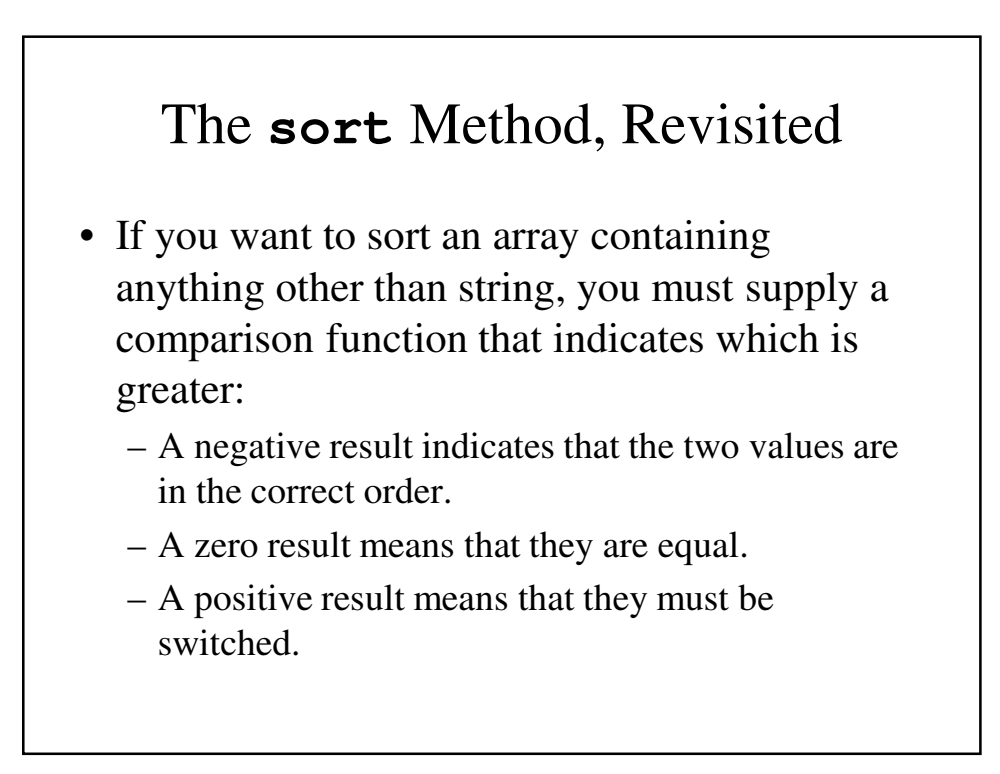

#### Sorting, Revisited – An Example

```
// Function numOrder – 2 parameters a and b
// Returns a negative value if a and b are in
// order
// Returns 0 if a= b
// Returns a positive values if a and b need to 
// be switched.
function numorder(a, b) { return a – b; }
// Sort the array of numbers, list, into ascending 
// order
numList.sort(numOrder);
```
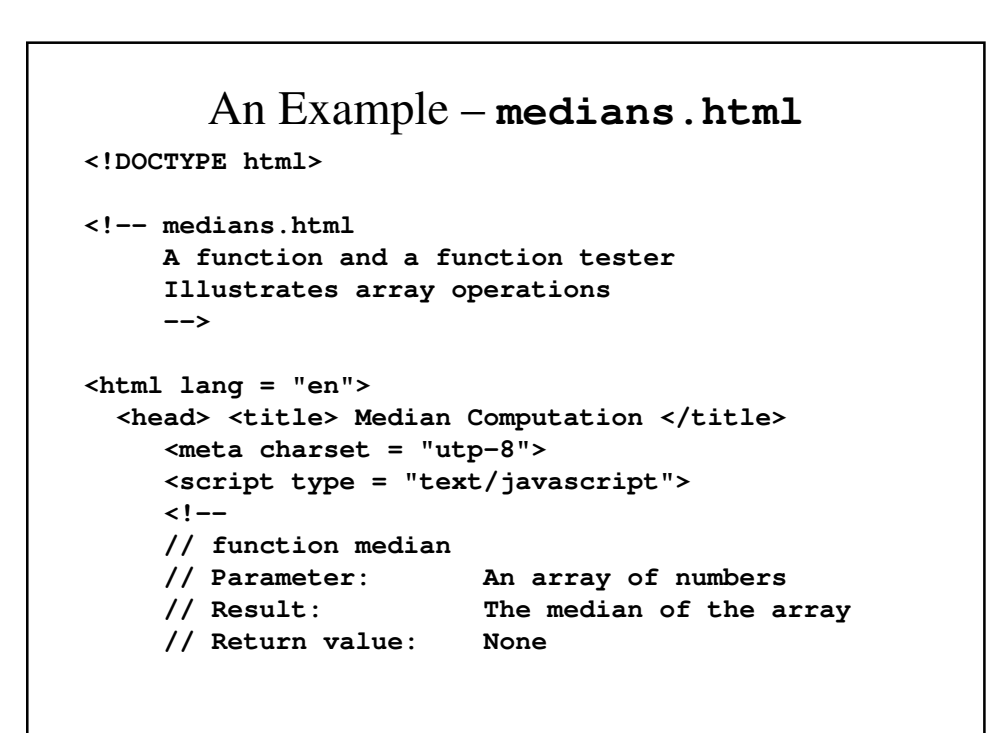

```
function median(list) {
    list.sort(function (a, b) { return a - b;});
     var listLen = list.length;
   // Use the modulus operator to determine
  // whether the array's length is odd or even
   // Use the Math.floor to truncate numbers
  // Use Math.round to round numbers
     if ((listLen % 2 ) == 1)
       return list[Math.floor(listLen / 2)];
     else
       return Math.round((list[listLen / 2 - 1]
                       + list [listLen / 2]) / 2);
  }
// -->
  </script>
</head>
```

```
<body>
    <script type = "text/javascript">
    <!--
     var myList1 = [8, 3, 9, 1, 4, 7];
     var myList2 = [10, -2, 0, 5, 3, 1, 7];
     var med = median(myList1);
      document.write("Median of [", myList1, 
                         "] is: ", med, "<br />");
     med = median(myList2);
      document.write("Median of [", myList2,
                         "] is: ", med, "<br />");
  // -->
      </script>
  </body>
</html>
```
## **Constructors**

- Constructors are special methods that create and initialize properties of newly created objects. Calling a constructor is necessary for any new object.
- Constructor must be able to reference the object on which it is working. The reserved word this allows us to do that.
- If you wish to pass a reference to an object's method, the method must first be defined.

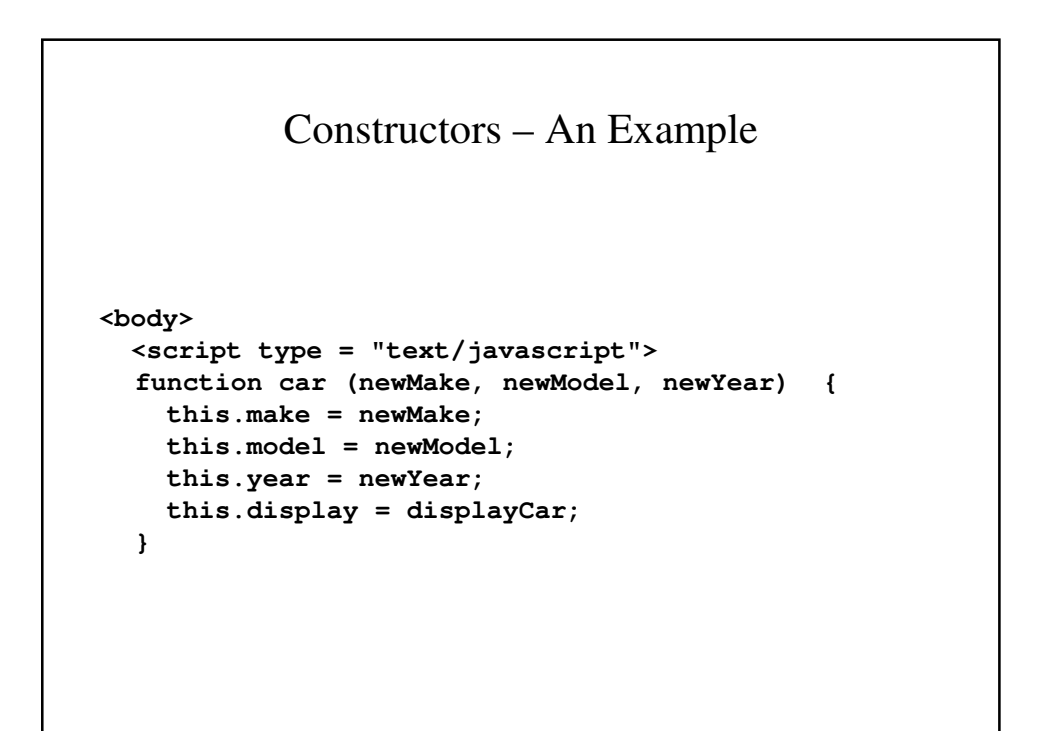

```
function displayCar() {
    document.write("Car make: ", this.make, 
                  "<br />");
    document.write("Car model: ", this.model, 
                  "<br />");
    document.write("Car year: ", this.year, 
                  "<br />");
  }
   myCar = new car("Ford", "Contour SVT", "2000");
   myCar.display();
  </script>
</body>
```
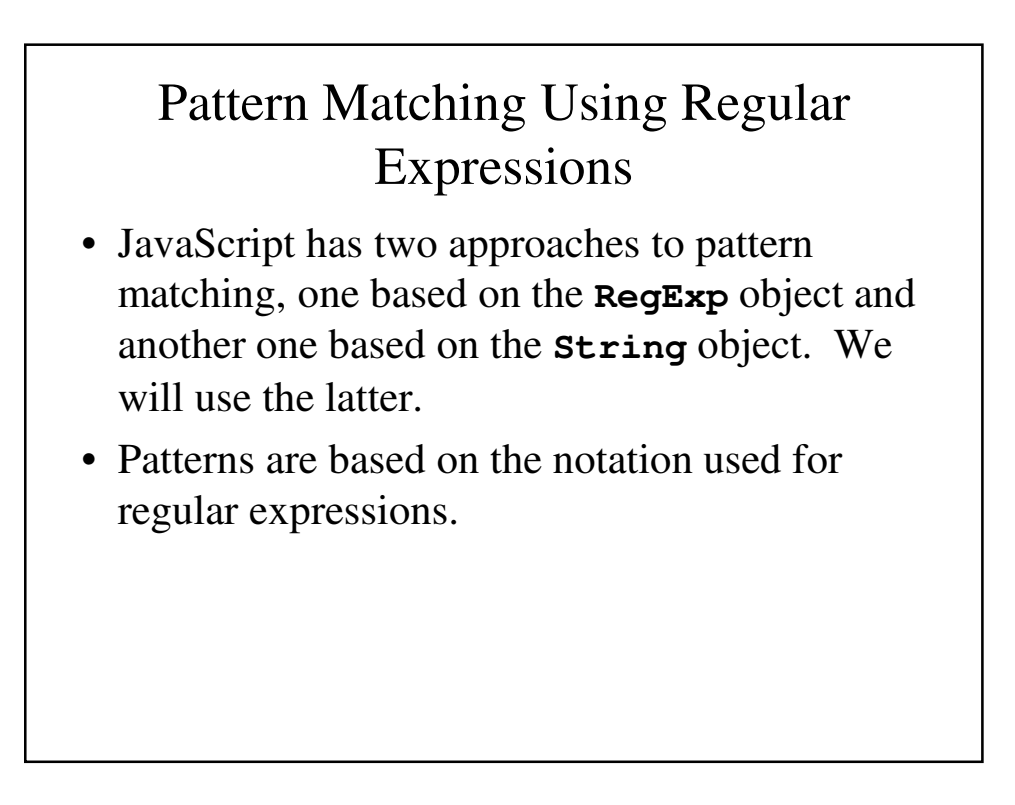

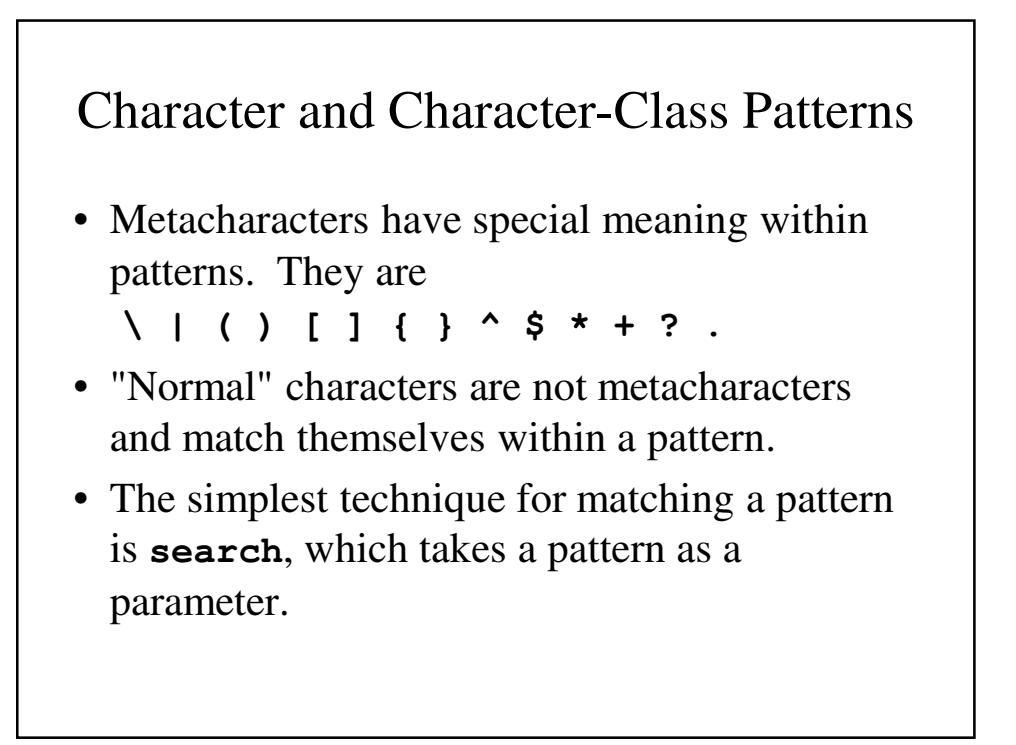

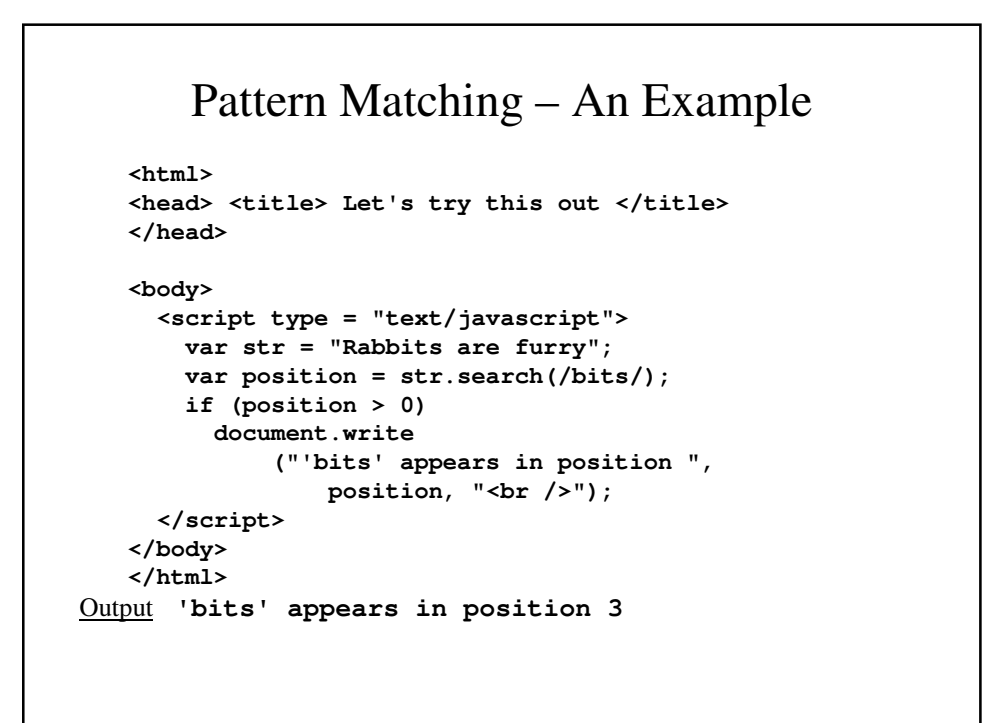

#### Pattern Matching – Some Other Examples

- **/snow./** matches **snowy**, **snowe**, and **snowd** (among others).
- **/3\.4/** matches **3.4**
- **[abc]** matches **a**, **b** or **c**
- **[a-h]** matches **a**, **b**, **c**, **d**, **e**, **f**, **g**, or **h**
- **[^aeiou]** matches any character except **a**, **e**, **i**, **o** and **u**

#### Predefined Character Classes

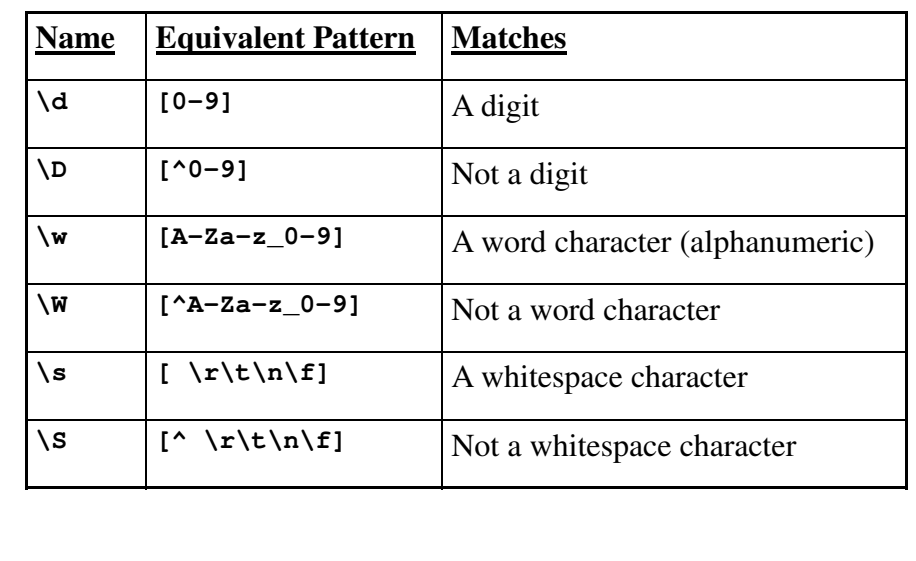

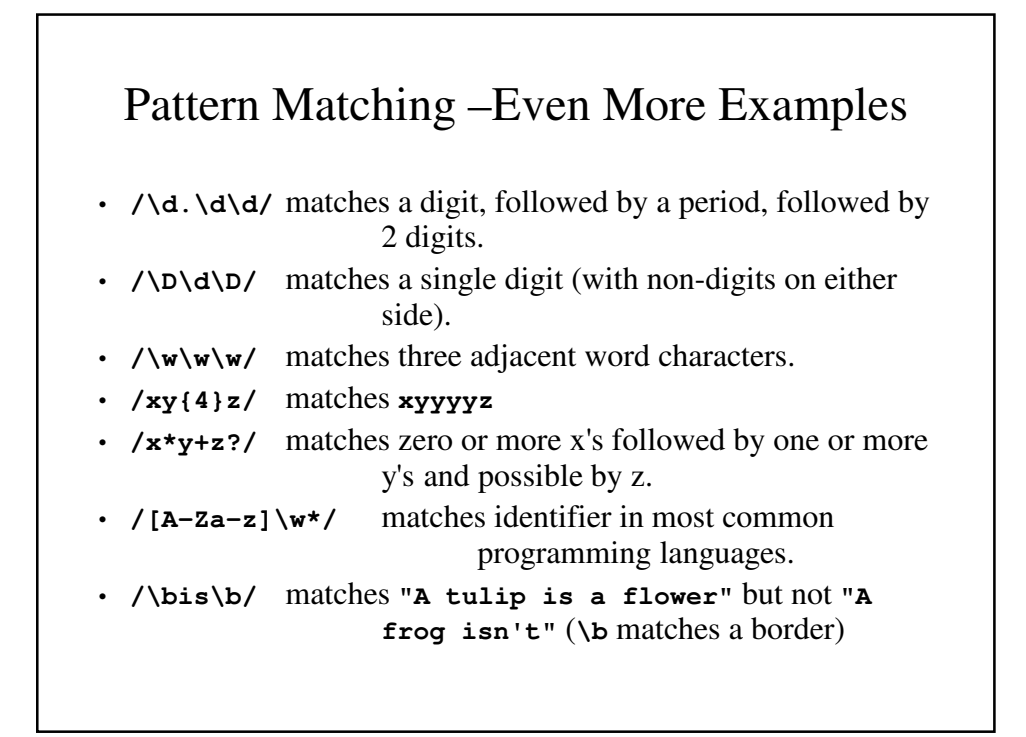

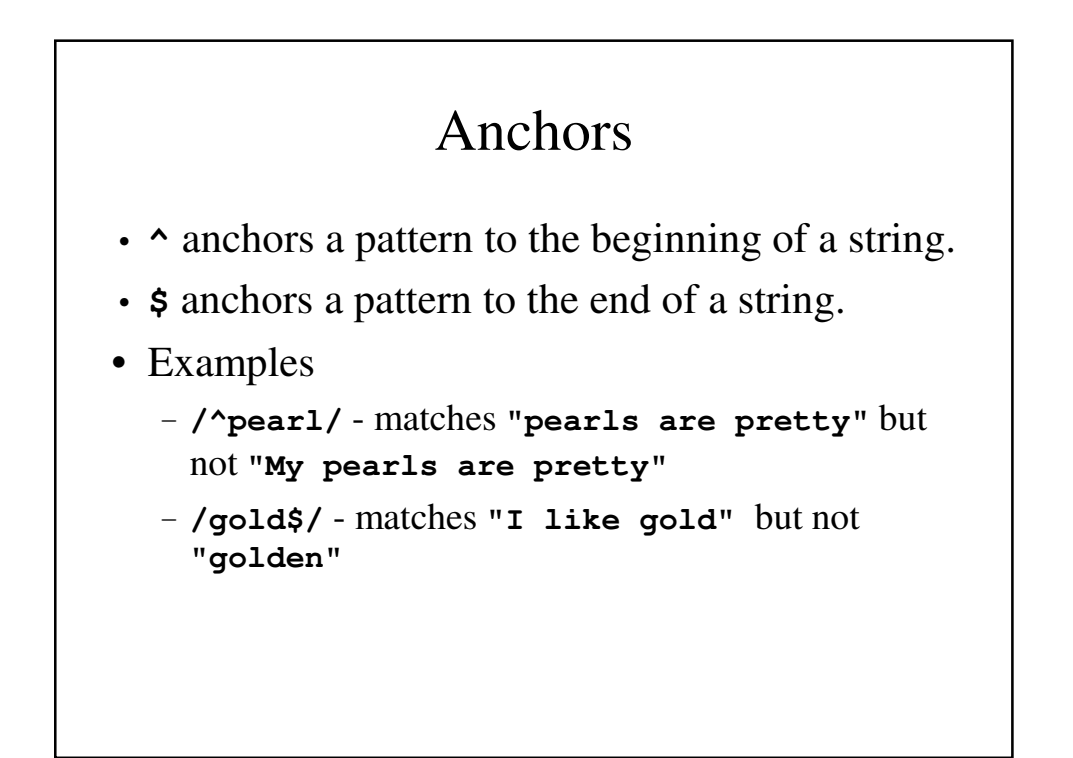

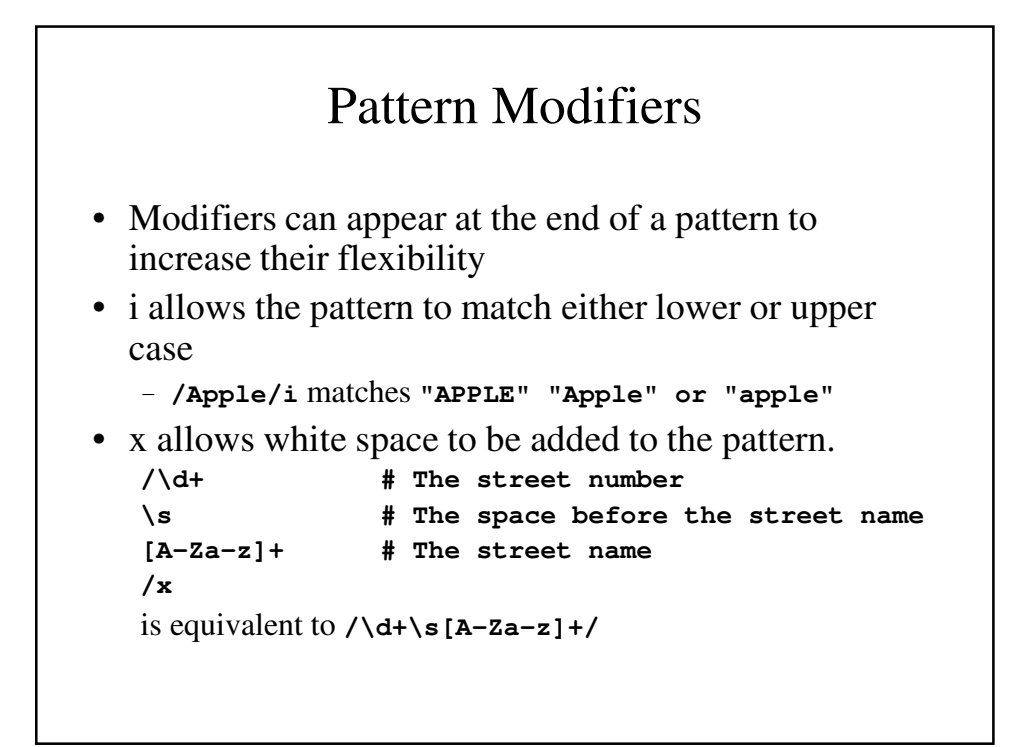

## Other Pattern Matching Methods of String

- **replace** replaces substrings of the String object that match the given pattern.
	- **replace** takes 2 parameters: the pattern that it seeks to replace and the string that replaces it.
	- The matched substrings are assigned to the predefined variables **\$1**, **\$2**, **\$3**, etc.
- **match** takes one parameter (the pattern to be matched) and returns and array of the strings that match it.
- **split** splits the object string into substring based on the pattern given as its parameter.

#### **replace** – An Example

**var str = "Fred, Freddie, and Frederica were siblings"; str.replace("/Fre/g, "Boy");** changes the string to **"Boyd, Boyddie, and Boyderica were siblings"**

#### **match** – An Example **var str = "Having 4 apples is better than having 3 oranges"; var matches = str.match(/\d/g);** matches will be set to **[4, 3]**

**var str = "I have 428 dollars, but I need 500";** var matches = str.match(/(\d+)([^\d]+)(\d+)/ **document.write(matches, "<br />");**

matches will be set to

**["428 dollars, but I need 500", "428", "dollars, but I need ", "500"]**

## **split** – An Example

```
var str = "grapes: apples: oranges";
var fruit = str.split(":")
fruit is set to ["grapes", "apples", 
 "oranges"]
```
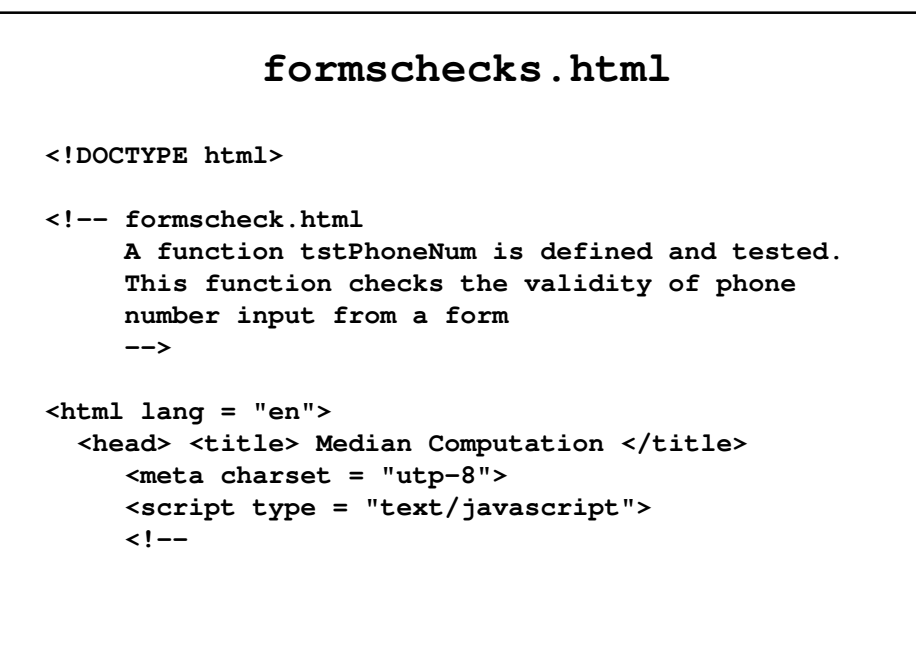

```
/* Function testPhoneNum
      Parameters; A string
      Result: Returns true if the parameters has
               the form of a legal seven-digit
               phone number 3 digits, a dash, 4
               digits)
    */
     function tstPhoneNum(num) {
       // Use a simple pattern to check the 
       // number of digits and the dash
       var \ ok = num.search(\sqrt{d}{3}-\d{4}/);if (ok == 0)
         return true;
       else
         return false;
     }
 // -->
  </script>
</head>
```

```
<body>
  <script type = "text/javascript">
  <!--
    // A script to test txtPhoneNum
   var tst = tstPhoneNum("444-5432");
    if (tst)
      document.write("444-5432 is a ",
                "legal phone number <br />");
    else
      document.write("Error in tstPhoneNum",
                     " <br />");
   tst = tstPhoneNum("444-r432");
    if (tst)
      document.write("Error in tstPhoneNum",
                                     " <br />");
    else
      document.write("444-r432 is not",
               " a legal phone number <br />");
```

```
tst = tstPhoneNum("44-5432");
      if (tst)
        document.write("Error in tstPhoneNum",
                                        " <br />");
      else
        document.write("44-5432 is not ", 
                     "a legal phone number <br />");
   // -->
      </script>
  </body>
</html>
```
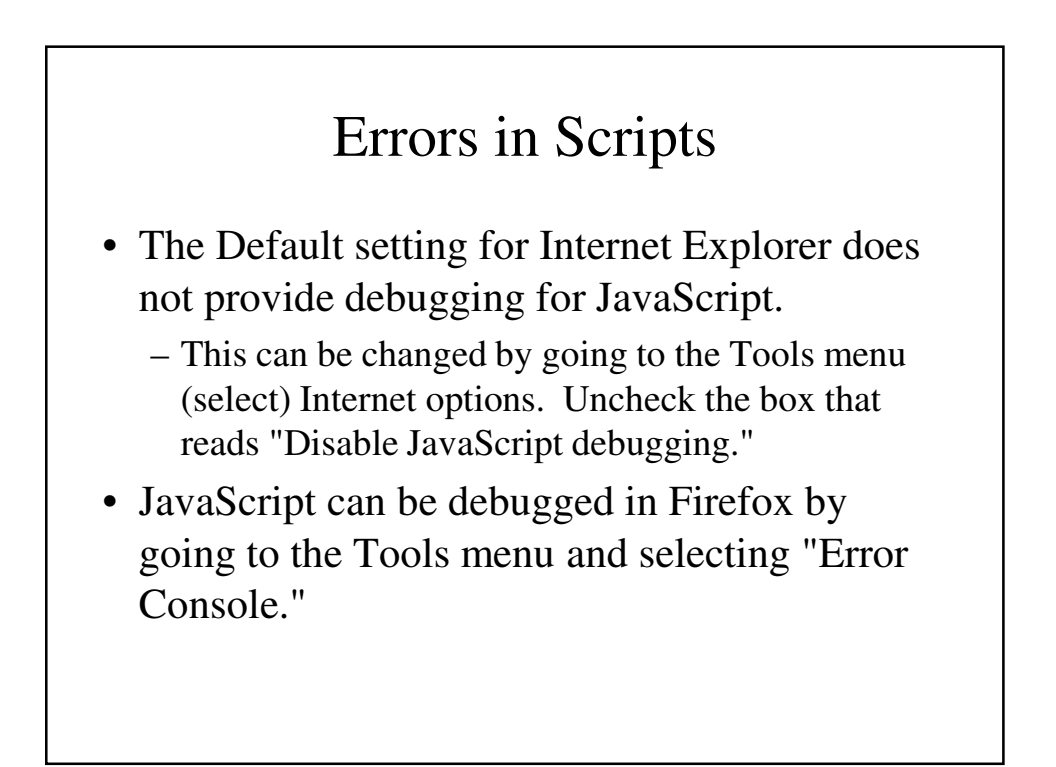